# **S4-Clarity Documentation**

*Release 1.0*

**Semaphore Solutions**

**Apr 01, 2021**

## Contents

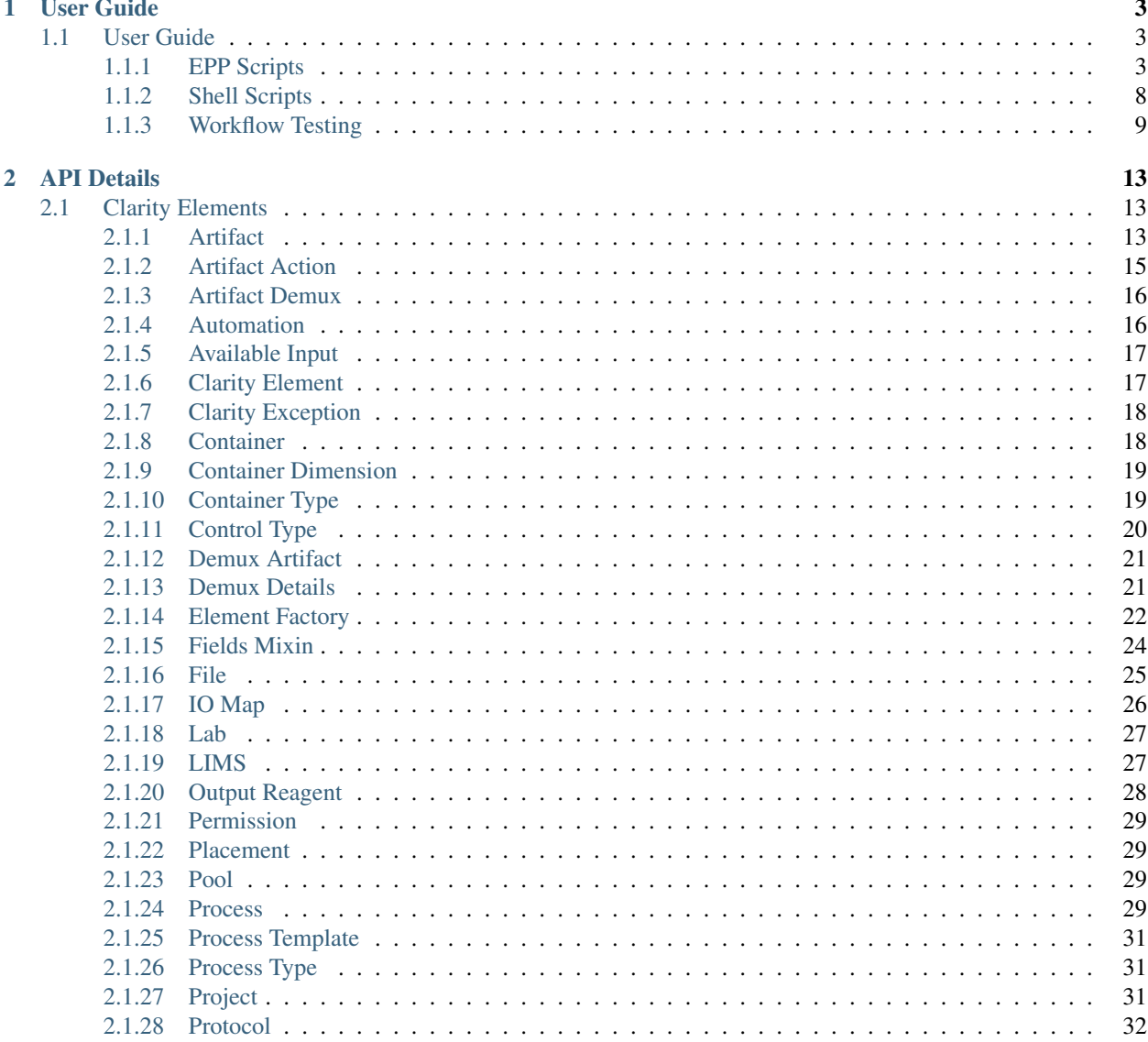

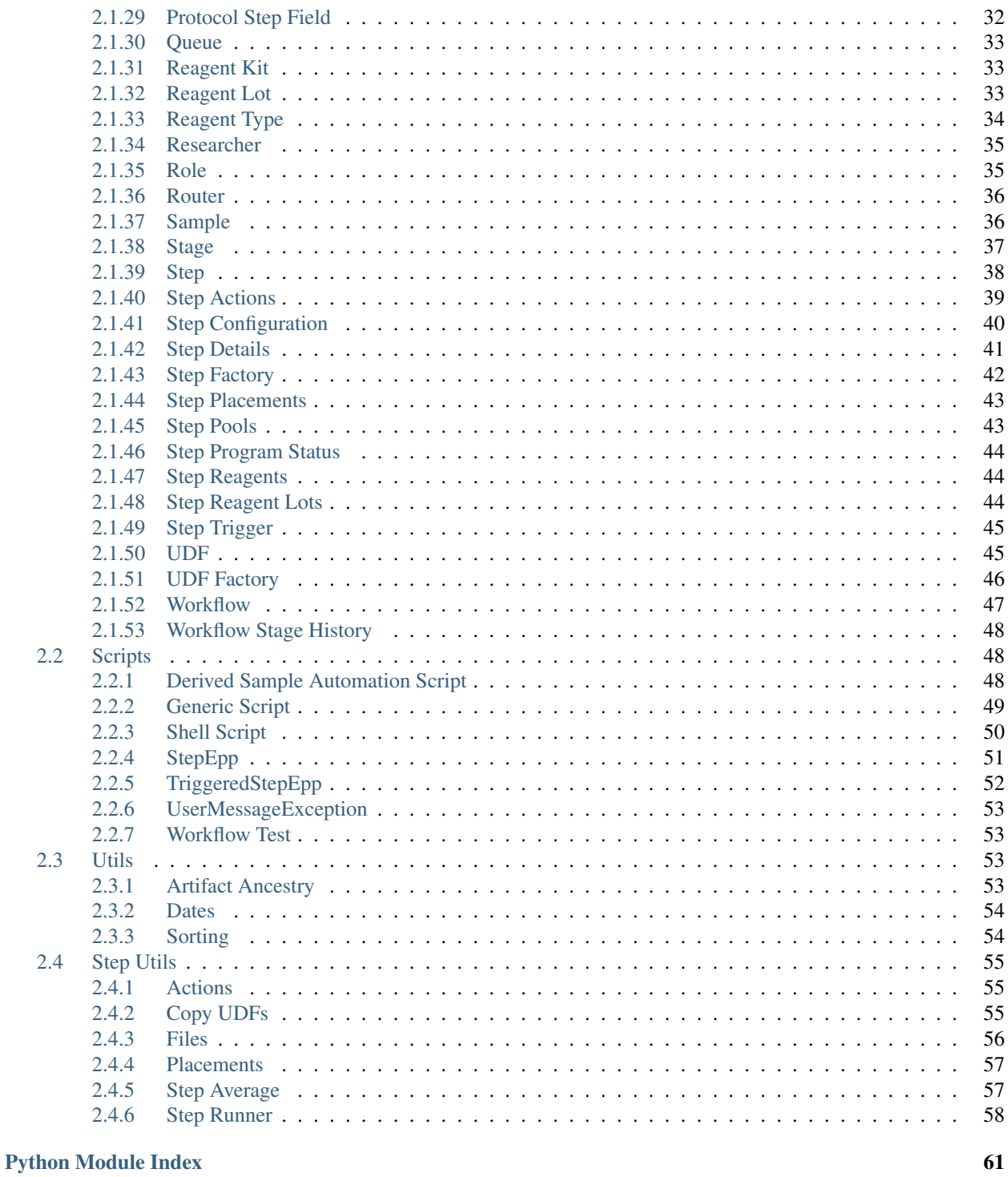

## **Index**

Used in numerous labs around the world, the S4-Clarity library provides an easy-to-use integration with the BaseSpace Clarity

- Classes representing familiar Clarity API entities that provide read-write access to most properties.
- Helper methods that simplify common operations.
- Base classes for scripts that integrate with Clarity: EPPs, DSAs, and shell scripts.
- Utilities that help with Clarity-related tasks, such as managing config slices, or automating the completion of a Step.

The S4-Clarity library lets developers interact with the Clarity API in fewer lines of code. With HTTP and XML boilerplate out of the way, you'll have your integration built in no time at all.

```
from s4.clarity.scripts import TriggeredStepEPP
LibraryVolume = 2.0
MolWeightBasePair = 660 * 1e6 # micrograms / mol
AssumedBasePairs = 400.0
TargetMolarity = 4.0
Overage = 4class Normalization (TriggeredStepEPP):
   def on_record_details_enter(self):
        self.prefetch(self.PREFETCH_INPUTS, self.PREFETCH_OUTPUTS)
        for iomap in self.step.details.iomaps:
            library_concentration = iomap.input["Concentration"]
            library_molarity = library_concentration / (AssumedBasePairs *_a˓→MolWeightBasePair)
            iomap.output["Concentration"] = library_concentration
            iomap.output["Molarity (nM)"] = library_molarity
            iomap.output["Library Vol (uL)"] = LibraryVolume
            iomap.output["Tris HCl (uL)"] = LibraryVolume * (library_molarity /
˓→TargetMolarity - 1)
        self.lims.artifacts.batch_update(self.step.details.outputs)
if __name__ == "__main__":
    Normalization.main()
```
## CHAPTER 1

## User Guide

## <span id="page-6-1"></span><span id="page-6-0"></span>**1.1 User Guide**

Here find some examples of how you might put the S4-Clarity library to use.

## <span id="page-6-2"></span>**1.1.1 EPP Scripts**

#### **Example StepEPPs**

#### **Generate CSV**

Generate a simple CSV file and attach it to a step.

This EPP extends [s4.clarity.scripts.StepEPP](#page-54-1) and is meant to be initiated from a *Record Details* button.

*Record Details Button*

```
bash -c "/opt/gls/clarity/customextensions/env/bin/python
/opt/gls/clarity/customextensions/examples/generate_csv.py -u {username} -p {password}
-l {compoundOutputFileLuid0} --step-uri {stepURI} --fileId {compoundOutputFileLuid1}
--fileName 'example.csv' --artifactUDFName Concentration"
```

```
# Copyright 2019 Semaphore Solutions, Inc.
# ---------------------------------------------------------------------------
import logging
import argparse
from csv import DictWriter
from s4.clarity.scripts import StepEPP
HEADER_INPUT_NAME = "Input Name"
```

```
HEADER_INPUT_ID = "Input Id"
HEADER_OUTPUT_NAME = "Output Name"
HEADER_OUTPUT_ID = "Output Id"
log = logging.getLogger(__name__)
class GenerateCSV(StepEPP):
    @classmethod
    def add_arguments(cls, argparser):
        # type: (argparse) -> None
        super(GenerateCSV, cls).add_arguments(argparser)
        argparser.add_argument("--fileId",
                               help="{compoundOutputFileLuids} token",
                               required=True)
        argparser.add_argument("--fileName",
                               type=str,
                               help="File name with extension",
                               default="epp_generated.csv")
        argparser.add_argument("--artifactUDFName",
                               type=str,
                               help="Name of the UDF to include in file",
                               required=True)
    def run(self):
        csv_file = self.step.open_resultfile(self.options.fileName, 'w', limsid=self.
˓→options.fileId)
        csv_writer = DictWriter(csv_file, fieldnames=[
            HEADER_INPUT_NAME,
            HEADER_INPUT_ID,
            HEADER_OUTPUT_NAME,
            HEADER_OUTPUT_ID,
            self.options.artifactUDFName
        ])
        csv_writer.writeheader()
        for input_analyte, output_analytes in self.step.details.input_keyed_lookup.
˓→items():
            for output_analyte in output_analytes:
                udf_value = output_analyte.get(self.options.artifactUDFName, "Empty")
                row = \{HEADER_INPUT_NAME: input_analyte.name,
                    HEADER_INPUT_ID: input_analyte.limsid,
                    HEADER_OUTPUT_NAME: output_analyte.name,
                    HEADER_OUTPUT_ID: output_analyte.limsid,
                    self.options.artifactUDFName: udf_value
                }
                log.info("Writing the following line: %s" % row)
                csv_writer.writerow(row)
        csv_file.commit()
```

```
if __name__ == "__main__":
   GenerateCSV.main()
```
#### **Example TriggeredStepEPPs**

#### **QC Set Next Step**

Sets the *next step* action for each output analyte.

This EPP extends  $s4$ . clarity. scripts. TriggeredStepEPP and is meant to be triggered on the transition into the *Next Steps* screen, and again on the *End of Step* transition.

*Record Details Exit transition:*

```
bash -c "/opt/gls/clarity/customextensions/env/bin/python
/opt/gls/clarity/customextensions/examples/qc_set_next_step.py -u {username} -p
˓→{password}
-l {compoundOutputFileLuid0} --step-uri {stepURI} --action RecordDetailsExit"
```
*End of Step transition:*

```
bash -c "/opt/gls/clarity/customextensions/env/bin/python
/opt/gls/clarity/customextensions/examples/qc_set_next_step.py -u {username} -p
˓→{password}
-l {compoundOutputFileLuid0} --step-uri {stepURI} --action EndOfStep"
```

```
# Copyright 2019 Semaphore Solutions, Inc.
# ---------------------------------------------------------------------------
import logging
from s4.clarity.artifact import Artifact
from s4.clarity.scripts import TriggeredStepEPP
log = logging.getLogger(__name__)
class QCSetNextStep(TriggeredStepEPP):
    def should_repeat_step(self, input_analyte):
        # type: (Artifact) -> bool
        # QC flag is set on output result file artifacts
        output_measurements = self.step.details.input_keyed_lookup[input_analyte]
        # If QC failed for any replicate of the input it should repeat
        return any(output.qc_failed() for output in output_measurements)
    def on_record_details_exit(self):
        "''"''"''"Set the next step actions for the user to inspect.
        "''"for analyte, action in self.step.actions.artifact_actions.items():
```

```
if self.should_repeat_step(analyte):
                log.info("Setting Analyte '%s' (%s) to repeat step." % (analyte.name,
˓→analyte.limsid))
                action.repeat()
            else:
                action.next_step()
        self.step.actions.commit()
    def on_end_of_step(self):
        "''"''"Ensure analytes repeat the step but do not overwrite other user selections.
        \boldsymbol{H} . \boldsymbol{H}# As this is a QC step it is the inputs that are moving to the next step.
        for input_analyte, action in self.step.actions.artifact_actions.items():
            if self.should_repeat_step(input_analyte):
                log.info("Setting Analyte '%s' (%s) to repeat step." % (input_analyte.
˓→name, input_analyte.limsid))
                action.repeat()
        self.step.actions.commit()
if name == "main ":
    QCSetNextStep.main()
```
#### **Create Pools of Two**

Groups the step's input analytes into pools of two.

This EPP extends  $s4$ . clarity. scripts. TriggeredStepEPP and is meant to be triggered on the transition into *Pooling*.

*Pooling Enter transition:*

```
bash -c "/opt/gls/clarity/customextensions/env/bin/python
/opt/gls/clarity/customextensions/examples/create_pools_of_two.py -u {username} -p
˓→{password}
-l {compoundOutputFileLuid0} --step-uri {stepURI} --action PoolingEnter"
```

```
# Copyright 2019 Semaphore Solutions, Inc.
# ---------------------------------------------------------------------------
from s4.clarity.scripts import TriggeredStepEPP
from s4.clarity.scripts import UserMessageException
class CreatePoolsOfTwo(TriggeredStepEPP):
    def validate_even_number_of_inputs(self):
        num_input_analytes = len(self.step.pooling.available_inputs)
```

```
if num_input_analytes % 2:
            raise UserMessageException("Step must be started with an even number of
˓→analytes.")
   def validate_single_input_replicate_created(self):
        for available_input in self.step.pooling.available_inputs:
            if available_input.replicates > 1:
                raise UserMessageException("No more than one replicate per analyte
˓→allowed in this step")
   def on_pooling_enter(self):
       self.validate_single_input_replicate_created()
        self.validate_even_number_of_inputs()
       inputs = [a.input for a in self.step.pooling.available_inputs]
        for i in range(0, len(inputs) - 1, 2):
           pool_inputs = [
                inputs[i],
                inputs[i + 1]]
            pool_name = "\frac{8}{5}s" % (pool_inputs[0].limsid, pool_inputs[1].limsid)
            self.step.pooling.create_pool(pool_name, pool_inputs)
        self.step.pooling.commit()
if __name__ == "__main_":
   CreatePoolsOfTwo.main()
```
#### **Example DerivedSampleAutomations**

#### **Set UDF Value**

Assigns a user provided value to the analyte UDF specified for all selected analytes.

This EPP extends  $s4$ . clarity. scripts. DerivedSampleAutomation and is meant to be triggered from the projects dashboard.

*Automation Configuration*

```
bash -c "/opt/gls/clarity/customextensions/env/bin/python
/opt/gls/clarity/customextensions/examples/set_udf_value.py -u {username} -p
\rightarrow{password}
-a '{baseURI}v2' -d {derivedSampleLuids} --udfName '{userinput:UDF_Name}' --udfValue
˓→'{userinput:UDF_Value}'"
```

```
# Copyright 2019 Semaphore Solutions, Inc.
# ---------------------------------------------------------------------------
import argparse
from s4.clarity.scripts import DerivedSampleAutomation
```

```
class SetUDFValue(DerivedSampleAutomation):
   @classmethod
    def add_arguments(cls, argparser):
       # type: (argparse) -> None
       super(SetUDFValue, cls).add_arguments(argparser)
        argparser.add_argument("--udfName",
                              type=str,
                              help="The name of the analyte UDF",
                              required=True)
        argparser.add_argument("--udfValue",
                              type=str,
                              help="The new value for the UDF",
                               required=True)
   def process_derived_samples(self):
        for artifact in self.artifacts:
            artifact[self.options.udfName] = self.options.udfValue
        self.lims.artifacts.batch_update(self.artifacts)
        return "Successfully set UDF '%s' to '%s' for %s derived samples" % \
               (self.options.udfName, self.options.udfValue, len(self.artifacts))
if name == " main ":
   SetUDFValue.main()
```
## <span id="page-11-0"></span>**1.1.2 Shell Scripts**

### **Accession Clarity Sample**

Accessions a new sample into Clarity using the provided container name and project.

This script extends  $s4$ . clarity.  $script$ scripts. ShellScript and is meant to be executed from the command line.

*Example Invocation*

```
python ./accession_clarity_sample.py -u <user name> -p <password> -r https://<clarity_
˓→server>/api/v2
--sampleName <Sample Name> --projectName <Project Name> --containerName <Container
˓→Name>
```

```
# Copyright 2019 Semaphore Solutions, Inc.
# ---------------------------------------------------------------------------
import logging
import argparse
from s4.clarity.scripts import ShellScript
log = logging.getLogger(__name__)
```

```
class AccessionClaritySample(ShellScript):
   @classmethod
   def add_arguments(cls, argparser):
        # type: (argparse) -> None
        super(AccessionClaritySample, cls).add_arguments(argparser)
        argparser.add_argument("--sampleName",
                               type=str,
                               help="The name of the sample to create",
                               required=True)
        argparser.add_argument("--projectName",
                               type=str,
                               help="The name of an existing Clarity project",
                               required=True)
        argparser.add_argument("--containerName",
                               type=str,
                               help="The name of the sample container",
                               required=True)
    def run(self, *args):
       projects = self.lims.projects.query(name=self.options.projectName)
        if not projects:
            raise Exception("Project '%s' does not exist in Clarity" % self.options.
˓→projectName)
       project = projects[0]
       tube_type = self.lims.container_types.get_by_name("Tube")
       container = self.lims.containers.new(container_type=tube_type, name=self.
˓→options.containerName)
       container = self.lims.containers.add(container)
        sample = self.lims.samples.new(name=self.options.sampleName, project=project)
        sample.set_location_coords(container, 1, 1)
        self.lims.samples.add(sample)
       log.info("Sample '%s' successfully accessioned in Clarity" % self.options.
˓→sampleName)
if name == " main ":
   AccessionClaritySample.main()
```
## <span id="page-12-0"></span>**1.1.3 Workflow Testing**

#### **Workflow Run**

Runs two samples through a three step protocol.

#### Example Invocation

```
python ./workflow_run.py -u <user name> -p <password> -r https://<clarity_server>/api/
\rightarrowv2
```

```
# Copyright 2019 Semaphore Solutions, Inc.
#
# Assumes a single protocol workflow that consists of three steps:
# - QC# - Pooling
# - Standard
# ---------------------------------------------------------------------------
import logging
from s4.clarity.configuration import Workflow
from s4.clarity.container import Container
from s4.clarity.project import Project
from s4.clarity.sample import Sample
from s4.clarity.scripts import WorkflowTest
from s4.clarity.steputils.placement_utils import auto_place_artifacts
from s4.clarity.steputils.step_runner import StepRunner
log = logging.getLogger(__name__)
NAME_PROTOCOL = "Testing Protocol"
class QCStepRunner(StepRunner):
   def __init__(self, lims):
        super(QCStepRunner, self).__init__(lims, NAME_PROTOCOL, "QC Step")
   def record_details(self):
        # Set the QC flag on all output measurements
        for output in self.step.details.outputs:
            output.qc = True
        self.lims.artifacts.batch_update(self.step.details.outputs)
    def next_steps(self):
        self.step.actions.all_next_step()
        self.step.actions.commit()
class PoolingStepRunner(StepRunner):
    def __init__(self, lims):
        super(PoolingStepRunner, self).__init__(lims, NAME_PROTOCOL, "Pooling Step")
    def pooling(self):
        # Pool all inputs together
        self.step.pooling.create_pool("The Pool", self.step.details.inputs)
        self.step.pooling.commit()
    def record_details(self):
        # Set a step UDF named "Status"
        self.step.details['Status'] = "Pooling Complete"
        self.step.details.commit()
    def next_steps(self):
        self.step.actions.all_next_step()
        self.step.actions.commit()
```

```
class StandardStepRunner(StepRunner):
   def __init__(self, lims):
        super(StandardStepRunner, self).__init__(lims, NAME_PROTOCOL, "Standard Step")
   def placement(self):
        auto_place_artifacts(self.step, self.step.details.outputs)
   def record_details(self):
        # Add all required reagents
        self.add_default_reagents()
        # Set the value of an analyte UDF on all of the outputs.
        for output in self.step.details.outputs:
            output["Inspected By"] = self.step.process.technician.last_name
        self.lims.artifacts.batch_update(self.step.details.outputs)
    def next_steps(self):
        self.step.actions.all_next_step()
        self.step.actions.commit()
class ExampleWorkflowTest(WorkflowTest):
   PROJECT_OWNER_USER_NAME = "admin"
   WORKFLOW_NAME = "Testing Workflow"
   def get_or_create_project(self, project_name):
        # type: (str) -> Project
       projects = self.lims.projects.query(name=project_name)
        if len(projects) > 0:
            log.info("Using existing project %s" % project_name)
            return projects[0]
        project = self.lims.projects.new(name=project_name)
       project.researcher = self.lims.researchers.query(username=self.PROJECT_OWNER_
˓→USER_NAME)[0]
        # Submit the project back to Clarity
        self.lims.projects.add(project)
        log.info("Created project %s" % project name)
       return project
   def get_workflow(self):
        # type: () -> Workflow
        workflow = self.lims.workflows.get_by_name(self.WORKFLOW_NAME)
        if workflow is None:
            raise Exception("Workflow '%s' does not exist in Clarity.")
        return workflow
    def create_tube(self):
       # type: () -> Container
        tube type = selfu.lims.container types.query(name="Tube")[0]
        container = self.lims.containers.new(container_type=tube_type)
        return self.lims.containers.add(container)
```

```
def create_sample(self, name):
        # type: (str) -> Sample
        project = self.get_or_create_project("Today's Project")
        sample = self.lims.samples.new(name=name, project=project)
        # Set the sample container
        container = self.create_tube()
        sample.set_location_coords(container, 1, 1)
        return self.lims.samples.add(sample)
    def run(self, *args):
        log.info("Accessioning samples")
        samples = [
            self.create_sample('Jane'),
            self.create_sample('Bob')
        ]
        log.info("Routing sample to beginning of workflow '%s'", self.WORKFLOW_NAME)
        workflow = self.get_workflow()
        workflow.enqueue([s.artifact for s in samples])
        log.info("Running sample through workflow '%s'", self.WORKFLOW_NAME)
        input_uris = [s.artifact.uri for s in samples]
        qc_step_runner = QCStepRunner(self.lims)
        qc_step_runner.run(inputuris=input_uris)
        pooling_step_runner = PoolingStepRunner(self.lims)
        pooling_step_runner.run(previousstep=qc_step_runner.step)
        StandardStepRunner(self.lims).run(previousstep=pooling_step_runner.step)
        log.info("Sample successfully pushed through workflow '%s'", self.WORKFLOW_
\rightarrowNAME)
if __name__ == "__main__":
   ExampleWorkflowTest.main()
```
# CHAPTER 2

## API Details

## <span id="page-16-1"></span><span id="page-16-0"></span>**2.1 Clarity Elements**

Listed here are the definitions for classes that mirror the XML entities used by the Clarity API.

## <span id="page-16-2"></span>**2.1.1 Artifact**

<span id="page-16-3"></span>**class** s4.clarity.artifact.**Artifact**(*lims*, *uri=None*, *xml\_root=None*, *name=None*, *limsid=None*) Bases: [s4.clarity.\\_internal.FieldsMixin](#page-27-1), [s4.clarity.ClarityElement](#page-20-2)

Reference: [https://www.genologics.com/files/permanent/API/latest/data\\_art.html#artifact](https://www.genologics.com/files/permanent/API/latest/data_art.html#artifact)

#### **container**

From "location.container". For XML value "location.value", use Python property .location\_value.

Type *[Container](#page-21-2)*

#### **control\_type**

Type *[ControlType](#page-23-1)*

### **demux**

Provides access to the 'demux' endpoint added in Clarity 5.1.

Using this property with an earlier version of Clarity will result in a 404 Not Found error.

Type *[ArtifactDemux](#page-19-2)*

## **file**

Type *[File](#page-28-1)*

#### **is\_control**

Type bool

#### **location\_value**

The value of the XML property 'location/value'

Type str

**open\_file**(*mode*, *only\_write\_locally=False*, *name=None*)

#### Parameters

- $mode(s \text{tr}) \text{tr}$ ,  $\text{tr} + \text{tr}$ ,  $\text{tr} + \text{tr}$ ,  $\text{tr} + \text{tr}$ ,  $\text{tr} + \text{tr}$ ,  $\text{tr} + \text{tr}$ ,  $\text{tr} + \text{tr}$ ,  $\text{tr} + \text{tr}$  and  $\text{tr} + \text{tr}$ to the beginning, 'a' sets it to the end.
- **only\_write\_locally** (bool) if true, don't upload this file to Clarity.
- **name**  $(str)$  The name that will be used if you are creating a new file.

#### Return type *[File](#page-28-1)*

### **output\_type**

The value of the XML property 'output-type'

Type str

#### **parent\_process**

The linked *Process* from the 'parent-process' subnode

Type *[Process](#page-32-4)*

#### **parent\_step**

Type *[Step](#page-41-1)*

#### **qc**

Whether QC is marked as PASSED or FAILED on the artifact

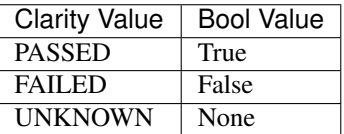

Type bool

#### **qc\_failed**()

Return type bool

#### **qc\_passed**()

Return type bool

#### **queued\_stages**

Type set[*[Stage](#page-40-1)*]

#### **reagent\_label\_name**

Type str

#### **reagent\_label\_names**

Type list[str]

#### **reagent\_labels**

*ReagentLabel* items from the 'reagent-label' subnodes

Type list[ReagentLabel]

**sample**

Type *[Sample](#page-39-2)*

**samples**

Type list[*[Sample](#page-39-2)*]

```
set_qc_flag(value)
```
The *qc* property should be used in favor of this method.

Parameters **value** (bool) – *True* if PASSED, *False* if FAILED, *None* to unset.

#### **type**

The value of the XML property 'type'

Type str

#### **workflow\_stages**

*WorkflowStageHistory* items from the 'workflow-stage' subnodes

Type list[*[WorkflowStageHistory](#page-51-4)*]

## <span id="page-18-0"></span>**2.1.2 Artifact Action**

**class** s4.clarity.step.**ArtifactAction**(*lims*, *step*, *xml\_root*)

**action**

The value of the XML property 'action'

Type str

**artifact\_uri** The value of the XML property 'artifact-uri'

Type str

#### **complete\_and\_repeat**(*step\_uri*)

Sets the Next Step property for the artifact specified by artifact\_uri to 'Complete and Repeat' with the specified next step uri.

#### **mark\_protocol\_complete**()

#### **next\_step**(*step\_uri=None*)

Set the next step to continue to, or mark the protocol as complete if there is no next step.

If step\_uri is not provided, artifact will: - Continue to the first transition defined for this step, if any transitions are defined. - Mark the protocol as complete, if there are no transitions (the protocol is done).

#### **remove\_from\_workflow**()

Sets the Next Step property for the artifact specified by artifact\_uri to 'Remove From Workflow'

#### **repeat**()

Sets the Next Step property for the artifact specified by artifact\_uri to 'Repeat Step'

#### **review**()

Sets the Next Step property for the artifact specified by artifact\_uri to 'Request Manager Review'

**rework**(*step\_uri*)

Sets the Next Step property for the artifact specified by artifact\_uri to 'Rework from an earlier step' with the specified next step uri.

#### **rework\_step\_uri**

The value of the XML property 'rework-step-uri'

Type str

#### **step\_uri**

The value of the XML property 'step-uri'

Type str

## <span id="page-19-0"></span>**2.1.3 Artifact Demux**

<span id="page-19-2"></span>**class** s4.clarity.artifact.**ArtifactDemux**(*lims*, *uri=None*, *xml\_root=None*, *name=None*, *lim-*

*sid=None*)

Bases: [s4.clarity.ClarityElement](#page-20-2)

Corresponds to the 'demux' type in the 'artifact' namespace of the Clarity API.

#### **artifact**

The linked *Artifact* from the 'artifact' subnode

Type *[Artifact](#page-16-3)*

#### **demux**

The element *DemuxDetails* from subnode 'demux'

Type *[DemuxDetails](#page-24-2)*

## <span id="page-19-1"></span>**2.1.4 Automation**

**class** s4.clarity.configuration.**Automation**(*lims*, *uri=None*, *xml\_root=None*, *name=None*, *limsid=None*)

### **channel**

The value of the XML property 'channel'

Type str

#### **command\_string** The value of the XML property 'string'

Type str

#### **context**

The value of the XML property 'context'

Type str

#### **name**

The value of the XML property 'name'

Type str

#### **process\_types**

The linked *ProcessType* objects from the 'process-type' subnodes

Type list[*[ProcessType](#page-34-3)*]

## <span id="page-20-0"></span>**2.1.5 Available Input**

**class** s4.clarity.step.**AvailableInput**(*lims*, *xml\_root*)

**input**

Type *[Artifact](#page-16-3)*

**replicates**

The value of the XML property 'replicates'

Type number

## <span id="page-20-1"></span>**2.1.6 Clarity Element**

<span id="page-20-2"></span>**class** s4.clarity.**ClarityElement**(*lims*, *uri=None*, *xml\_root=None*, *name=None*, *limsid=None*)

Variables

- **xml\_root** (ETree.Element) –
- **uri** (str|None) –
- **lims** ([LIMS](#page-30-2)) –

**commit**()

Shorthand for put and parse().

#### **invalidate**()

Clear the local cache, forcing a reload next time the element is used.

```
is_fully_retrieved()
```
Return type bool

#### **limsid**

Type str

#### **name**

The name of the element instance in Clarity.

Type str

#### **post\_and\_parse**(*alternate\_uri=None*)

POST the current state of this object to a REST endpoint, then parse the response into this object.

Parameters alternate\_uri (str) – Will be used instead of self.uri if provided.

Raises

- **requests.exceptions.HTTPError** If there are communication problems.
- **[ClarityException](#page-21-3)** If Clarity returns an exception as XML.

#### **put\_and\_parse**(*alternate\_uri=None*)

PUT the current state of this object to a REST endpoint, then parse the response into this object.

Parameters **alternate\_uri** – Will be used instead of self.uri if provided.

Raises

- **requests.exceptions.HTTPError** If there are communication problems.
- **[ClarityException](#page-21-3)** If Clarity returns an exception as XML.

**refresh**()

Retrieve fresh element representation from the API.

**xml\_root**

Type ETree.Element

## <span id="page-21-0"></span>**2.1.7 Clarity Exception**

```
class s4.clarity.ClarityException(msg)
```
Bases: Exception

Exceptions that are returned as XML from Clarity LIMS.

**static is\_authentication\_error**(*response*)

**static is\_redirect**(*response*)

**static is\_response\_exception**(*response*)

**classmethod raise\_if\_present**(*response*, *data=None*, *username=None*)

**classmethod raise\_on\_exception**(*response*, *data=None*)

## <span id="page-21-1"></span>**2.1.8 Container**

<span id="page-21-2"></span>**class** s4.clarity.container.**Container**(*lims*, *uri=None*, *xml\_root=None*, *name=None*, *limsid=None*)

Bases: [s4.clarity.\\_internal.FieldsMixin](#page-27-1), [s4.clarity.ClarityElement](#page-20-2)

#### **artifact\_at**(*well*)

**Parameters well**  $(str)$  – String matching "Y:X" where Y is a column index and X is a row index. The string may use letters or numbers depending on the container type.

Return type *[Artifact](#page-16-3)* or None

#### **container\_type**

The linked *ContainerType* from the 'type' subnode

Type *[ContainerType](#page-22-2)*

#### **occupied\_wells**

The value of the XML property 'occupied-wells'

Type number

#### **placements**

Dict of string " $Y: X" \rightarrow$  Artifacts.

Type dict[str, *[Artifact](#page-16-3)*]

#### **state**

The value of the XML property 'state'

Type str

#### **type\_name**

Read-only shortcut to containertype name, which we know without doing another GET.

Type str

## <span id="page-22-0"></span>**2.1.9 Container Dimension**

```
class s4.clarity.container.ContainerDimension(lims, xml_root=None)
    Bases: s4.clarity._internal.element.WrappedXml
```
**as\_index**(*label*)

```
as_label(index)
```
#### **dimension\_range**

List of the labels for the given dimension (row or column)

Returns list[int]|list[str]

#### **is\_alpha**

The value of the XML property 'is-alpha'

Type bool

#### **offset**

The value of the XML property 'offset'

Type number

#### **size**

The value of the XML property 'size'

Type number

## <span id="page-22-1"></span>**2.1.10 Container Type**

<span id="page-22-2"></span>**class** s4.clarity.container.**ContainerType**(*lims*, *uri=None*, *xml\_root=None*, *name=None*, *limsid=None*)

#### **column\_order\_wells**()

Wells in column order, e.g., A:1, A:2, ... Unavailable wells are omitted

Return type list[str]

#### **is\_tube**

The value of the XML property 'is-tube'

Type bool

#### **rc\_to\_well**(*rc*)

Converts a zero based index of the row and column to a Clarity well position.

Example:

 $(1, 3)$   $\rightarrow$  'B:4'

**Parameters**  $\textbf{rc}(\text{tuple}[\text{int}])$  **– The zero based index of the row and the column.** 

Returns A Clarity formatted well position

Return type str

```
row_order_wells()
```
Wells in row order, e.g.,  $A:1, B:1, \ldots$  Unavailable wells are omitted

Return type list[str]

```
total_capacity
```
Type int

**unavailable\_wells**

Type set[str]

#### **well\_to\_rc**(*well*)

Converts a Clarity well position to the zero based index of the row and column.

Example:

 $'B:4' \rightarrow (1, 3)$ 

**Parameters well**  $(str)$  – A Clarity formatted well position

Returns The zero based index of the row and the column.

Return type tuple[int]

#### **x\_dimension**

The element *ContainerDimension* from subnode 'x-dimension'

Type *[ContainerDimension](#page-22-3)*

#### **x\_dimension\_range**()

Deprecated use ContainerType.x\_dimension.dimension\_range instead

#### **y\_dimension**

The element *ContainerDimension* from subnode 'y-dimension'

Type *[ContainerDimension](#page-22-3)*

#### **y\_dimension\_range**()

Deprecated use ContainerType.y\_dimension.dimension\_range instead

*limsid=None*)

### <span id="page-23-0"></span>**2.1.11 Control Type**

<span id="page-23-1"></span>**class** s4.clarity.control\_type.**ControlType**(*lims*, *uri=None*, *xml\_root=None*, *name=None*,

Bases: [s4.clarity.ClarityElement](#page-20-2)

#### **archived**

The value of the XML property 'archived'

#### Type bool

#### **catalogue\_number** The value of the XML property 'catalogue-number'

Type str

## **concentration**

The value of the XML property 'concentration'

Type str

#### **single\_step**

The value of the XML property 'single-step'

Type bool

#### **supplier**

The value of the XML property 'supplier'

Type str

#### **website**

The value of the XML property 'website'

Type str

## <span id="page-24-0"></span>**2.1.12 Demux Artifact**

<span id="page-24-3"></span>**class** s4.clarity.artifact.**DemuxArtifact**(*lims*, *xml\_root=None*)

Bases: s4.clarity.\_internal.element.WrappedXml

Corresponds to the 'demux-artifact' type in the 'artifact' namespace of the Clarity API.

#### **artifact**

The linked *Artifact* from the '.' subnode

Type *[Artifact](#page-16-3)*

#### **demux**

The element *DemuxDetails* from subnode 'demux'

Some versions of Clarity do not provide this element when the *DemuxArtifact* is a pool of artifacts that are all from the same submitted sample. In this case, if more than one artifact is labeled, the pool *Artifact*'s demux will be provided, but if only one artifact is labeled, the pool's demux will not be provided.

Type *[DemuxDetails](#page-24-2)*

#### **reagent\_labels**

*ReagentLabel* items from the 'reagent-label' subnodes

Type list[ReagentLabel]

#### **samples**

The linked *Sample* objects from the './samples/sample' subnodes

Type list[*[Sample](#page-39-2)*]

### <span id="page-24-1"></span>**2.1.13 Demux Details**

```
class s4.clarity.artifact.DemuxDetails(lims, xml_root=None)
```
Bases: s4.clarity.\_internal.element.WrappedXml

Corresponds to the 'demux-details' type in the 'artifact' namespace of the Clarity API.

#### **demux\_artifacts**

*DemuxArtifact* items from the 'artifact' subnodes

Type list[*[DemuxArtifact](#page-24-3)*]

#### **pool\_step**

The linked *Step* from the './pool-step' subnode

Type *[Step](#page-41-1)*

## <span id="page-25-0"></span>**2.1.14 Element Factory**

<span id="page-25-1"></span>**class** s4.clarity.**ElementFactory**(*lims*, *element\_class*, *batch\_flags=None*, *request\_path=None*,

*name\_attribute='name'*)

Provides access to a Clarity API endpoint. Implements conversion between XML and ClarityElement as well as caching and network services.

#### **Parameters**

- **request\_path**  $(str)$  for example, '/configuration/workflows'. when not specified, uses '/<plural of element name>'.
- **name\_attribute** (str) if not "name", provide this to adjust behaviour of 'get by name'.

#### **add**(*element*)

Add an element to the Factory's internal cache and persist it back to Clarity.

Return type *[ClarityElement](#page-20-2)*

**all**(*prefetch=True*)

Queries Clarity for all ClarityElements associated with the Factory.

Parameters **prefetch** – Force load full content for each element.

Returns List of ClarityElements returned by Clarity.

#### **batch\_create**(*elements*)

Creates new records in Clarity for each element and returns these new records as ClarityElements. If this operation can be performed in a single network operation it will be.

**Parameters elements** – A list of new Clarity Elements that have not been persisted to Clarity yet.

Returns New ClarityElement records from Clarity, created with the data supplied to the method.

Raises **[ClarityException](#page-21-3)** – if Clarity returns an exception as XML

#### **batch\_fetch**(*elements*)

Updates the content of all ClarityElements with the current state from Clarity. Syntactic sugar for batch\_get([e.uri for e in elements])

Returns A list of the elements returned by the query.

#### **batch\_get**(*uris*, *prefetch=True*)

Queries Clarity for a list of uris described by their REST API endpoint. If this query can be made as a single request it will be done that way.

#### **Parameters**

- **uris** A List of uris
- **prefetch** Force load full content for each element.

Returns A list of the elements returned by the query.

#### **batch\_get\_from\_limsids**(*limsids*)

Return a list of ClarityElements for a given list of limsids

#### Parameters **limsids** – A list of Clarity limsids

Returns A list of the elements returned by the query.

#### **batch\_invalidate**(*elements*)

Clears the current local state for all elements. :param elements: The ClarityElements that are to have their current state cleared.

#### **batch\_refresh**(*elements*)

Loads the current state of the elements from Clarity. Any changes made to these artifacts that has not been pushed to Clarity will be lost. :param elements: All ClarityElements to update from Clarity.

#### **batch\_tag**

#### **batch\_update**(*elements*)

Persists the ClarityElements back to Clarity. Will preform this action as a single query if possible.

Parameters **elements** – All ClarityElements to save the state of.

Raises **[ClarityException](#page-21-3)** – if Clarity returns an exception as XML

#### **can\_batch\_create**()

Indicates if Clarity will allow batch record creation.

#### **can\_batch\_get**()

Indicates if Clarity will allow batch get requests.

## **can\_batch\_update**()

Indicates if Clarity will allow batch updates.

## **can\_query**()

Indicates if Clarity will allow the user to submit queries.

#### **delete**(*element*)

Delete an element from the Factory's internal cache and delete it from Clarity.

#### **from\_limsid**(*limsid*, *force\_full\_get=False*)

Returns the ClarityElement with the specified limsid.

#### **from\_link\_node**(*xml\_node*)

Will return the ClarityElement described by the link node.

Link nodes are any xml element with the following attributes  $\leq$  element uri='...' name='...' limsid='...' />

#### **from\_link\_nodes**(*xml\_nodes*)

Will return the ClarityElements described by the link nodes.

Link nodes are any xml element with the following attributes  $\leq$  element uri='...' name='...' limsid='...' />

#### **get**(*uri*, *force\_full\_get=False*, *name=None*, *limsid=None*)

Returns the cached ClarityElement described by the provide uri. If the element does not exist a new cache entry will be created with the provided name and limsid. If force\_full\_get is true, and the object is not fully retrieved it will be refreshed.

#### **get\_by\_name**(*name*)

Queries for a ClarityElement that is described by the unique name. An exception is raised if there is no match or more than one match.

Raises

- **NoMatchingElement** if no match
- **MultipleMatchingElements** if multiple matches
- **new**(*\*\*kwargs*)

Create a new ClarityElement pre-populated with the provided values. This object has yet to be persisted to Clarity.

**Parameters kwargs** – Key/Value list of attribute name/value pairs to initialize the element with.

Returns A new ClarityElement, pre-populated with provided values.

#### **post**(*element*)

Posts the current state of the ClarityElement back to Clarity.

#### **query**(*prefetch=True*, *\*\*params*)

Queries Clarity for ClarityElements associated with the Factory. The query will be made with the provided parameters encoded in the url. For the specific parameters to pass and the expected values please see the Clarity REST API.

Some of the expected parameters contain the '-' character, in which case the dictionary syntax of this call will need to be used.

Inline parameter names:

query(singlevaluename='single value', multivaluename=['A', 'B', 'C'])

Dictionary of parameters:

```
query(prefetch=True, ** {
    'single-value-name': 'single value',
    'multi-value-name': ['A', 'B', 'C']
})
```
#### Parameters

- **params** Query parameters to pass to clarity.
- **prefetch** Force load full content for each element.

Returns A list of the elements returned by the query.

```
query_uris(**params)
```
For backwards compatibility, use query() instead. Does a query and returns the URIs of the results.

Parameters **params** – Query parameters to pass to clarity.

## <span id="page-27-0"></span>**2.1.15 Fields Mixin**

<span id="page-27-1"></span>**class** s4.clarity.\_internal.**FieldsMixin**(*lims*, *uri=None*, *xml\_root=None*, *name=None*, *limsid=None*)

#### **fields**

Type dict[str, object]

**get**(*name*, *default=None*) Get a UDF, if it exists. (Non-exception version of []).

Parameters **default** – returned if the item is not present

Return type str or int or bool or datetime.datetime or float

```
get_formatted_number_string(name, default=None)
    Get a Numeric UDF formatted to the correct precision, if the UDF exists.
```
**Parameters default**  $(str)$  – returned if the item is not present

Return type str

**get\_raw**(*name*, *default=None*) Get a UDF as a string, if it exists.

Parameters **default** – returned if the item is not present

Return type str

**get\_udf\_config**(*name*)

Get the underlying UDF configuration associated with the field :param name: name of the field :rtype: s4.clarity.configuration.Udf

#### **xml\_root**

Type ETree.Element

## <span id="page-28-0"></span>**2.1.16 File**

```
class s4.clarity.file.File(lims, uri=None, xml_root=None, name=None, limsid=None)
    Bases: s4.clarity.ClarityElement
```
This is a file in Clarity. It is also a Python file (more or less). You can read, write, and do everything else you can normally do with a Python file. NOTE: nothing will be committed to Clarity until you call close, or commit.

#### **attached\_to**

The value of the XML property 'attached-to'

Type str

#### **close**()

Commit the file and close the data stream.

#### **commit**()

Shorthand for put\_and\_parse().

#### **content\_location**

The value of the XML property 'content-location'

Type str

### **data**

Returns The file data IO stream.

Return type io.IOBase

#### **flush**()

**getvalue**()

#### **is\_binary\_mode**

Type bool

```
isatty()
```
**name**

The value of the XML property 'original-location'

Type str

**classmethod new\_empty**(*attachment\_point\_element*, *name=None*) Create a new empty  $File.$  $File.$ 

Parameters

- **attachment point element** ([ClarityElement](#page-20-2)) An element to attach the file to.
- **name**  $(str)$  A name for the file.

#### Return type *[File](#page-28-1)*

**classmethod new\_from\_local**(*attachment\_point\_element*, *local\_file\_path*, *mode='r+b'*) Create a new  $F \text{if } t \in \mathbb{R}$  from a local file.

#### Parameters

- **attachment\_point\_element** ([ClarityElement](#page-20-2)) An element to attach the file to.
- **local\_file\_path** (str) Path to the local file.
- **mode**  $(str)$  Mode to open the file with.

#### Return type *[File](#page-28-1)*

```
pipe_to(target_file_object)
```
Raises **FileNotFoundException** – if the file does not exist in Clarity.

**read**(*n=-1*)

**readable**()

```
readline(length=None)
```
**readlines**(*sizehint=0*)

```
replace_and_commit(stream, name, content_type='text/plain')
```

```
replace_and_commit_from_local(local_file_path, content_type='text/plain', mode='r+b')
```
**seek**(*pos*, *mode=0*)

```
seek_to_end()
```

```
seekable()
```
**tell**()

```
truncate(size=None)
```
**writable**()

**write**(*s*)

**writelines**(*iterable*)

## <span id="page-29-0"></span>**2.1.17 IO Map**

```
class s4.clarity.iomaps.IOMap(inputs, outputs)
```
Variables

- **inputs** list[Artifact]
- **outputs** list[Artifact]

**input**

#### Type *[Artifact](#page-16-3)*

Raises **Exception** – If there are multiple input artifacts

**output**

Type *[Artifact](#page-16-3)*

Raises **Exception** – If there are multiple output artifacts

## <span id="page-30-0"></span>**2.1.18 Lab**

**class** s4.clarity.lab.**Lab**(*lims*, *uri=None*, *xml\_root=None*, *name=None*, *limsid=None*) Bases: [s4.clarity.\\_internal.FieldsMixin](#page-27-1), [s4.clarity.ClarityElement](#page-20-2)

## <span id="page-30-1"></span>**2.1.19 LIMS**

<span id="page-30-2"></span>**class** s4.clarity.**LIMS**(*root\_uri*, *username*, *password*, *dry\_run=False*, *insecure=False*, *log\_requests=False*, *timeout=None*)

#### **Parameters**

- **root\_uri** (str) Location of the clarity server e.g. [\(https://](https:/)<clarity server>/api/v2/)
- **username** (str) Clarity User Name
- **password** (str) Clarity Password
- $\text{dry run} (bool) \text{If true}$ , no destructive requests will be made to the Clarity API. Default false.
- **insecure** (bool) Disables SSL validation. Default false.
- **timeout** (int) Number of seconds to wait for connections and for reads from the Clarity API. Default None, which is no timeout.

#### Variables

- **steps** ([ElementFactory](#page-25-1)) Factory for [s4.clarity.step.Step](#page-41-1)
- **samples** ([ElementFactory](#page-25-1)) Factory for [s4.clarity.sample.Sample](#page-39-2)
- **artifacts** ([ElementFactory](#page-25-1)) Factory for [s4.clarity.artifact.](#page-16-3) [Artifact](#page-16-3)
- **files** ([ElementFactory](#page-25-1)) Factory for [s4.clarity.file.File](#page-28-1)
- **containers** ([ElementFactory](#page-25-1)) Factory for [s4.clarity.container.](#page-21-2) [Container](#page-21-2)
- **projects** ([ElementFactory](#page-25-1)) Factory for [s4.clarity.project.Project](#page-34-4)
- **workflows** ([ElementFactory](#page-25-1)) Factory for s4.clarity.configuration. workflow.Workflow
- **protocols** ([ElementFactory](#page-25-1)) Factory for s4.clarity.configuration. protocol.Protocol
- **process\_types** ([ElementFactory](#page-25-1)) Factory for s4.clarity. configuration.process\_type.ProcessType
- **process\_templates** ([ElementFactory](#page-25-1)) Factory for s4.clarity. configuration.process\_type.ProcessTemplate
- **processes** ([ElementFactory](#page-25-1)) Factory for [s4.clarity.process.Process](#page-32-4)
- **researchers** ([ElementFactory](#page-25-1)) Factory for [s4.clarity.researcher.](#page-38-2) [Researcher](#page-38-2)
- **roles** ([ElementFactory](#page-25-1)) Factory for [s4.clarity.role.Role](#page-38-3)
- **permissions** ([ElementFactory](#page-25-1)) Factory for [s4.clarity.permission.](#page-32-5) [Permission](#page-32-5)

#### **DEFAULT\_TIMEOUT = None**

**artifact**(*limsid*)

Return type *[Artifact](#page-16-3)*

**artifact\_from\_uri**(*uri*)

Return type *[Artifact](#page-16-3)*

**factory\_for**(*element\_type*)

Return type *[ElementFactory](#page-25-1)*

#### **properties**

Type dict

**raw\_request**(*method*, *uri*, *\*\*kwargs*)

Raises **[ClarityException](#page-21-3)** – if Clarity returns an exception as XML

Return type requests.Response

**request**(*method*, *uri*, *xml\_root=None*)

Return type ETree.Element

Raises **[ClarityException](#page-21-3)** – if Clarity returns an exception as XML

**sample**(*limsid*)

Return type *[Sample](#page-39-2)*

**stage\_from\_uri**(*uri*)

Return type *[Stage](#page-40-1)*

**step**(*limsid*)

Return type *[Step](#page-41-1)*

**step\_from\_uri**(*uri*)

Return type *[Step](#page-41-1)*

#### **stepconfiguration\_from\_uri**(*uri*)

Return type *[StepConfiguration](#page-43-1)*

### <span id="page-31-0"></span>**2.1.20 Output Reagent**

**class** s4.clarity.step.**OutputReagent**(*step*, *node*)

#### **reagent\_label**

Type str

## <span id="page-32-0"></span>**2.1.21 Permission**

<span id="page-32-5"></span>**class** s4.clarity.permission.**Permission**(*lims*, *uri=None*, *xml\_root=None*, *name=None*, *lim-*

*sid=None*)

Bases: [s4.clarity.ClarityElement](#page-20-2)

#### **action**

The value of the XML property 'action'

Type str

**description**

The value of the XML property 'description'

Type str

## <span id="page-32-1"></span>**2.1.22 Placement**

**class** s4.clarity.step.**Placement**(*lims*, *xml\_root=None*)

#### **artifact**

The linked *Artifact* from the '.' subnode

Type *[Artifact](#page-16-3)*

#### **container**

The linked *Container* from the 'location/container' subnode

Type *[Container](#page-21-2)*

#### **location\_value**

The value of the XML property 'location/value'

Type str

## <span id="page-32-2"></span>**2.1.23 Pool**

**class** s4.clarity.step.**Pool**(*lims*, *xml\_root=None*)

**inputs**

Type list[*[Artifact](#page-16-3)*]

**name**

Type str

**output**

Type *[Artifact](#page-16-3)*

## <span id="page-32-3"></span>**2.1.24 Process**

```
class s4.clarity.process.Process(*args, **kwargs)
    Bases: s4.clarity.iomaps.IOMapsMixin, s4.clarity._internal.FieldsMixin, s4.
    clarity.ClarityElement
```
Variables

- **iomaps** (list[[IOMap](#page-29-1)]) –
- **inputs** (list[[Artifact](#page-16-3)]) –
- **outputs** (list[[Artifact](#page-16-3)]) –
- **shared\_outputs** (list[[Artifact](#page-16-3)]) –
- **uri** (str|None) –
- **lims** ([LIMS](#page-30-2)) –

#### **commit**()

Shorthand for put\_and\_parse().

**get**(*name*, *default=None*)

Get a UDF, if it exists. (Non-exception version of []).

Parameters **default** – returned if the item is not present

Return type str or int or bool or datetime.datetime or float

**get\_formatted\_number\_string**(*name*, *default=None*) Get a Numeric UDF formatted to the correct precision, if the UDF exists.

**Parameters default**  $(str)$  – returned if the item is not present

Return type str

```
get_raw(name, default=None)
     Get a UDF as a string, if it exists.
```
Parameters **default** – returned if the item is not present

Return type str

#### **get\_udf\_config**(*name*)

Get the underlying UDF configuration associated with the field :param name: name of the field :rtype: s4.clarity.configuration.Udf

#### **invalidate**()

Clear the local cache, forcing a reload next time the element is used.

#### **iomaps\_input\_keyed**()

Returns a mapping of input -> outputs.

Return type dict[*[Artifact](#page-16-3)*, list[*[Artifact](#page-16-3)*]]

#### **iomaps\_output\_keyed**()

Returns a mapping of output -> inputs.

Return type dict[*[Artifact](#page-16-3)*, list[*[Artifact](#page-16-3)*]]

#### **refresh**()

Retrieve fresh element representation from the API.

#### **fields**

Type dict[str, object]

#### **limsid**

Type str

#### **process\_type**

Type *[ProcessType](#page-34-3)*

#### **technician**

The linked *Researcher* from the 'technician' subnode

Type *[Researcher](#page-38-2)*

## <span id="page-34-0"></span>**2.1.25 Process Template**

```
class s4.clarity.configuration.ProcessTemplate(lims, uri=None, xml_root=None,
                                                name=None, limsid=None)
    s4.clarity._internal.FieldsMixins4.clarity.ClarityElement
```
#### **is\_default**

The value of the XML property 'is-default'

Type bool

#### **type**

The linked *ProcessType* from the 'type' subnode

Type *[ProcessType](#page-34-3)*

## <span id="page-34-1"></span>**2.1.26 Process Type**

```
class s4.clarity.configuration.ProcessType(lims, uri=None, xml_root=None, name=None,
```
*limsid=None*)

Bases: [s4.clarity.ClarityElement](#page-20-2)

#### **get\_parameter**(*parameter\_name*)

**Parameters parameter name**  $(str)$  – the name of the parameter to retrieve

Return type dict

#### **inputs**

Retrieves the value of the property 'process-input'

Type list[dict]

#### **outputs**

Retrieves the value of the property 'process-output'

Type list[dict]

#### **parameters**

Retrieves the value of the property 'parameter'

Type list[dict]

## <span id="page-34-2"></span>**2.1.27 Project**

<span id="page-34-4"></span>**class** s4.clarity.project.**Project**(*lims*, *uri=None*, *xml\_root=None*, *name=None*, *limsid=None*) Bases: [s4.clarity.\\_internal.FieldsMixin](#page-27-1), [s4.clarity.ClarityElement](#page-20-2)

#### **close\_date**

The value of the XML property 'close-date'

Type datetime.date

#### **invoice\_date**

The value of the XML property 'invoice-date'

Type datetime.date

#### **open\_date**

The value of the XML property 'open-date'

Type datetime.date

#### **researcher**

The linked *Researcher* from the 'researcher' subnode

Type *[Researcher](#page-38-2)*

## <span id="page-35-0"></span>**2.1.28 Protocol**

**class** s4.clarity.configuration.**Protocol**(*lims*, *uri=None*, *xml\_root=None*, *name=None*, *lim-*

*sid=None*)

Bases: [s4.clarity.ClarityElement](#page-20-2)

#### **index**

The value of the XML property 'index'

Type number

**number\_of\_steps**

Type int

#### **properties**

The value of the XML property 'protocol-properties'

Type str

#### **step**(*name*)

Return type *[StepConfiguration](#page-43-1)* or None

#### **step\_from\_id**(*stepid*)

Return type *[StepConfiguration](#page-43-1)* or None

#### **steps**

Type list[*[StepConfiguration](#page-43-1)*]

## <span id="page-35-1"></span>**2.1.29 Protocol Step Field**

**class** s4.clarity.configuration.**ProtocolStepField**(*lims*, *xml\_root=None*)

#### **attach\_to**

The value of the XML property 'attach-to'

Type str

#### **name**

The value of the XML property 'name'

Type str

#### **style**

The value of the XML property 'style'

Type str
# <span id="page-36-3"></span>**2.1.30 Queue**

<span id="page-36-1"></span>**class** s4.clarity.queue.**Queue**(*lims*, *uri=None*, *xml\_root=None*, *name=None*, *limsid=None*) Bases: [s4.clarity.ClarityElement](#page-20-0)

**query**(*prefetch=True*, *\*\*params*)

**queued\_artifacts**

# **2.1.31 Reagent Kit**

<span id="page-36-0"></span>**class** s4.clarity.reagent\_kit.**ReagentKit**(*lims*, *uri=None*, *xml\_root=None*, *name=None*, *lim-*

*sid=None*)

Bases: [s4.clarity.ClarityElement](#page-20-0)

#### **archived**

The value of the XML property 'archived'

Type bool

**catalogue\_number**

The value of the XML property 'catalogue-number'

Type str

**name**

The value of the XML property 'name'

Type str

#### **related\_reagent\_lots**

**supplier**

The value of the XML property 'lot-supplier'

Type str

#### **website**

The value of the XML property 'website'

Type str

## **2.1.32 Reagent Lot**

<span id="page-36-2"></span>**class** s4.clarity.reagent\_lot.**ReagentLot**(*lims*, *uri=None*, *xml\_root=None*, *name=None*, *lim-*

Bases: [s4.clarity.ClarityElement](#page-20-0)

#### **created\_date**

The value of the XML property 'created-date'

Type datetime.date

#### **expiry\_date**

The value of the XML property 'expiry-date'

Type datetime.date

#### **last\_modified\_date**

The value of the XML property 'last-modified-date'

Type datetime.date

*sid=None*)

#### <span id="page-37-0"></span>**lot\_number**

The value of the XML property 'lot-number'

Type str

#### **name**

The value of the XML property 'name'

#### Type str

#### **notes**

The value of the XML property 'notes'

Type str

#### **reagent\_kit**

The linked *ReagentKit* from the 'reagent-kit' subnode

Type *[ReagentKit](#page-36-0)*

#### **status**

The value of the XML property 'status'

Type str

### **storage\_location**

The value of the XML property 'storage-location'

Type str

#### **usage\_count**

The value of the XML property 'usage-count'

Type number

# **2.1.33 Reagent Type**

**class** s4.clarity.reagent\_type.**ReagentType**(*lims*, *uri=None*, *xml\_root=None*, *name=None*,

*limsid=None*)

Bases: [s4.clarity.ClarityElement](#page-20-0)

#### **attributes**

The value of the XML property 'special-type'

Type str

#### **name**

The name of the element instance in Clarity.

Type str

### **reagent\_category**

The value of the XML property 'reagent-category'

Type str

**special\_type**

Type str

# <span id="page-38-2"></span>**2.1.34 Researcher**

```
class s4.clarity.researcher.Researcher(lims, uri=None, xml_root=None, name=None, lim-
                                             sid=None)
```
Bases: [s4.clarity.\\_internal.FieldsMixin](#page-27-0), [s4.clarity.ClarityElement](#page-20-0)

**add\_role**(*new\_role*)

#### **email**

The value of the XML property 'email'

Type str

**first\_name**

The value of the XML property 'first-name'

Type str

#### **initials**

The value of the XML property 'initials'

#### Type str

#### **lab**

The linked *Lab* from the 'lab' subnode

Type *[Lab](#page-30-0)*

#### **last\_name**

The value of the XML property 'last-name'

Type str

#### **password**

The value of the XML property 'credentials/password'

Type str

#### **remove\_role**(*role*)

#### **roles**

The linked *Role* objects from the 'credentials/role' subnodes

Type list[*[Role](#page-38-0)*]

#### **username**

The value of the XML property 'credentials/username'

Type str

# **2.1.35 Role**

<span id="page-38-0"></span>**class** s4.clarity.role.**Role**(*lims*, *uri=None*, *xml\_root=None*, *name=None*, *limsid=None*) Bases: [s4.clarity.ClarityElement](#page-20-0)

#### **permissions**

The linked *Permission* objects from the 'permissions/permission' subnodes

Type list[*[Permission](#page-32-0)*]

#### **researchers**

Type list[*[Researcher](#page-38-1)*]

## <span id="page-39-0"></span>**2.1.36 Router**

```
class s4.clarity.routing.Router(lims)
```
Class allowing routing of multiple artifacts to a given workflow or stage

**assign**(*workflow\_or\_stage\_uri*, *artifact\_or\_artifacts*)

Stages an artifact or multiple artifacts to be assigned to a workflow\_or\_stage\_uri.

**Parameters workflow\_or\_stage\_uri** (str) – The uri of either a workflow or workflowstage. If a workflow uri is provided, the artifacts will be queued to the first stage. Otherwise, they will be queued to the specific workflow-stage.

**clear**()

Clears the routing node and the routing dict.

#### **commit**()

Generates the routing XML for workflow/stage assignment/unassignment and posts it.

**remove**(*artifact\_or\_artifacts*)

Remove given artifact or artifacts from the routing dict. No error is raised if the artifact is not found.

**unassign**(*workflow\_or\_stage\_uri*, *artifact\_or\_artifacts*)

Stages an artifact or multiple artifacts to be unassigned from a workflow\_or\_stage\_uri.

**Parameters workflow\_or\_stage\_uri** (str) – The uri of either a workflow or workflowstage. If a workflow uri is provided, the artifacts will be removed from any stages of that workflow. Otherwise, they will be removed from the specified workflow stage.

# **2.1.37 Sample**

**class** s4.clarity.sample.**Sample**(*lims*, *uri=None*, *xml\_root=None*, *name=None*, *limsid=None*) Bases: [s4.clarity.\\_internal.FieldsMixin](#page-27-0), [s4.clarity.ClarityElement](#page-20-0)

#### **artifact**

The linked *Artifact* from the 'artifact' subnode

Type *[Artifact](#page-16-0)*

**date\_completed**

The value of the XML property 'date-completed'

Type datetime.date

#### **date\_received**

The value of the XML property 'date-received'

Type datetime.date

#### **is\_control**

Type bool

#### **project**

The linked *Project* from the 'project' subnode

Type *[Project](#page-34-0)*

#### **set\_location**(*container*, *row*, *col*)

Sets this artifact's location (usually for sample creation) with the given row and column, in the given container.

#### Parameters

- <span id="page-40-1"></span>• **container** (s4.clarity.Container) – The Sample's container
- **row** (str or int) The well position row.
- **col** (str or int) The well position column

Deprecated Use set\_location\_coords or set\_location\_well

#### **set\_location\_coords**(*container*, *row*, *col*)

Sets this artifact's location (usually for sample creation) with the given row and column, in the given container.

Equivalent to set\_location\_well with the string "<row>:<col>".

#### Parameters

- **container** (s4.clarity.Container) The Sample's container
- **row** (str or int) The well position row.
- **col** (str or int) The well position column

#### **set\_location\_well**(*container*, *well*)

" Sets this artifact's location (usually for sample creation) with the given well location, in the given container.

#### Parameters

- **container** (s4.clarity.Container) The Sample's container
- **well**  $(str)$  The well position in the form " $\langle \text{row} \rangle$ : $\langle \text{col} \rangle$ "

### **2.1.38 Stage**

```
class s4.clarity.configuration.Stage(lims, uri=None, xml_root=None, name=None, lim-
                                          sid=None)
```
Bases: [s4.clarity.ClarityElement](#page-20-0)

**enqueue**(*artifact\_or\_artifacts*)

Add one or more artifacts to the stage's queue

```
Parameters artifact_or_artifacts (s4.clarity.Artifact | list[s4.
   clarity.Artifact]) – The artifact(s) to enqueue
```
#### **index**

The value of the XML property 'index'

Type str

#### **protocol**

#### Type *[Protocol](#page-35-0)*

**remove**(*artifact\_or\_artifacts*)

Remove one or more sample artifacts from the stage

```
Parameters artifact or artifacts (s4.clarity.Artifact | list[s4.
   clarity.Artifact]) – The artifact(s) to enqueue
```
**step**

Type *[Step](#page-41-0)*

#### **workflow**

Type *[Workflow](#page-50-0)*

### <span id="page-41-1"></span>**2.1.39 Step**

<span id="page-41-0"></span>**class** s4.clarity.step.**Step**(*lims*, *uri=None*, *xml\_root=None*, *name=None*, *limsid=None*) Bases: [s4.clarity.ClarityElement](#page-20-0)

#### **actions**

Type *[StepActions](#page-42-0)*

**advance**()

Advances the current step to the next screen.

#### **automatic\_next\_step**

Type *[Step](#page-41-0)*

#### **available\_programs**

Type *[StepTrigger](#page-48-0)*

#### **configuration**

Type *[StepConfiguration](#page-43-0)*

#### **current\_state**

Type str

### **date\_completed**

The value of the XML property 'date-completed'

Type datetime

#### **date\_started**

The value of the XML property 'date-started'

Type datetime

#### **details**

Type *[StepDetails](#page-44-0)*

#### **fields**

Raises **NotImplementedError** – Steps don't have fields. Use step.details.

#### **name**

The value of the XML property 'configuration'

Type str

**open\_resultfile**(*name*, *mode*, *only\_write\_locally=False*, *limsid=None*)

Return type s4.clarity.File

#### **placements**

Type *[StepPlacements](#page-46-0)*

#### **pooling**

Type *[StepPools](#page-46-1)*

#### **process**

Type *[Process](#page-32-1)*

**program\_status**

Type *[StepProgramStatus](#page-47-0)*

#### <span id="page-42-1"></span>**reagent\_lots**

Type *[StepReagentLots](#page-47-1)*

#### **reagents**

Type *[StepReagents](#page-47-2)*

#### **wait\_for\_epp**()

Polls Clarity, blocking until the currently running EPP is done.

Raises **EppException** – When EPP execution fails.

Returns Zero

Return type int

### **2.1.40 Step Actions**

<span id="page-42-0"></span>**class** s4.clarity.step.**StepActions**(*lims*, *uri=None*, *xml\_root=None*, *name=None*, *limsid=None*)

Bases: [s4.clarity.ClarityElement](#page-20-0)

#### **all\_next\_step**(*step\_uri=None*)

Set all artifacts actions to either next step, or mark protocol as complete.

#### If step\_uri is not provided, artifacts will:

- Continue to the first transition defined for this step, if any transitions are defined.
- Mark the protocol as complete, if there are no transitions.

#### **artifact\_actions**

A dictionary of ArtifactActions for this step, keyed by artifact.

Return type dict[*[Artifact](#page-16-0)*, *[ArtifactAction](#page-18-0)*]

#### **escalated\_artifacts**

The linked *Artifact* objects from the './escalation/escalated-artifacts/escalated-artifact' subnodes

Type list[*[Artifact](#page-16-0)*]

#### **escalation\_author**

The linked *Researcher* from the './escalation/request/author' subnode

#### Type *[Researcher](#page-38-1)*

#### **escalation\_date**

The value of the XML property './escalation/request/date'

Type datetime

#### **escalation\_reviewer**

The linked *Researcher* from the './escalation/request/reviewer' subnode

#### Type *[Researcher](#page-38-1)*

#### **next\_actions**

Retrieves the value of the property 'next-actions/next-action'

Type list[dict]

#### **step**

The linked *Step* from the 'step' subnode

Type *[Step](#page-41-0)*

# <span id="page-43-1"></span>**2.1.41 Step Configuration**

```
class s4.clarity.configuration.StepConfiguration(protocol, node)
    Bases: s4.clarity.ClarityElement
```
#### **permitted\_control\_types**

Type *[ControlType](#page-23-0)*

#### **post\_and\_parse**(*alternate\_uri=None*)

POST the current state of this object to a REST endpoint, then parse the response into this object.

**Parameters alternate\_uri** (str) – Will be used instead of self.uri if provided.

Raises

- **requests.exceptions.HTTPError** If there are communication problems.
- **[ClarityException](#page-21-0)** If Clarity returns an exception as XML.

#### **process\_type**

Type *[ProcessType](#page-34-1)*

#### **properties**

The value of the XML property 'step-properties'

Type str

**protocol\_step\_index** The value of the XML property 'protocol-step-index'

Type number

#### **put\_and\_parse**(*alternate\_uri=None*)

PUT the current state of this object to a REST endpoint, then parse the response into this object.

Parameters **alternate\_uri** – Will be used instead of self.uri if provided.

Raises

- **requests.exceptions.HTTPError** If there are communication problems.
- **[ClarityException](#page-21-0)** If Clarity returns an exception as XML.

#### **queue**

Type *[Queue](#page-36-1)*

#### **queue\_fields**

*ProtocolStepField* items from the 'queue-field' subnodes

Type list[*[ProtocolStepField](#page-35-1)*]

#### **refresh**()

Raises **Exception** – Unable to refresh step directly, use protocol

#### **required\_reagent\_kits**

Type *[ReagentKit](#page-36-0)*

#### <span id="page-44-1"></span>**sample\_fields**

*ProtocolStepField* items from the 'sample-field' subnodes

Type list[*[ProtocolStepField](#page-35-1)*]

#### **step\_fields**

*ProtocolStepField* items from the 'step-field' subnodes

Type list[*[ProtocolStepField](#page-35-1)*]

#### **transitions**

Retrieves the value of the property 'transitions/transition'

Type list[dict]

#### **triggers**

Retrieves the value of the property 'epp-triggers/epp-trigger'

Type list[dict]

### **2.1.42 Step Details**

#### <span id="page-44-0"></span>**class** s4.clarity.step.**StepDetails**(*step*, *\*args*, *\*\*kwargs*)

```
Bases: s4.clarity.iomaps.IOMapsMixin, s4.clarity._internal.FieldsMixin, s4.
clarity.ClarityElement
```
#### Variables

- **step** ([Step](#page-41-0)) –
- **iomaps** (list[[IOMap](#page-29-0)]) –
- **inputs** (list[[Artifact](#page-16-0)]) –
- **outputs** (list[[Artifact](#page-16-0)]) –
- **shared\_outputs** (list[[Artifact](#page-16-0)]) –
- **uri** (str|None) –
- **lims** ([LIMS](#page-30-1)) –

#### **commit**()

Shorthand for put\_and\_parse().

#### **get**(*name*, *default=None*)

Get a UDF, if it exists. (Non-exception version of []).

Parameters **default** – returned if the item is not present

Return type str or int or bool or datetime.datetime or float

#### **get\_formatted\_number\_string**(*name*, *default=None*)

Get a Numeric UDF formatted to the correct precision, if the UDF exists.

**Parameters default**  $(str)$  – returned if the item is not present

Return type str

**get\_raw**(*name*, *default=None*)

Get a UDF as a string, if it exists.

Parameters **default** – returned if the item is not present

Return type str

#### <span id="page-45-0"></span>**get\_udf\_config**(*name*)

Get the underlying UDF configuration associated with the field :param name: name of the field :rtype: s4.clarity.configuration.Udf

#### **invalidate**()

Clear the local cache, forcing a reload next time the element is used.

#### **iomaps\_input\_keyed**()

Returns a mapping of input -> outputs.

Return type dict[*[Artifact](#page-16-0)*, list[*[Artifact](#page-16-0)*]]

#### **iomaps\_output\_keyed**()

Returns a mapping of output -> inputs.

Return type dict[*[Artifact](#page-16-0)*, list[*[Artifact](#page-16-0)*]]

#### **refresh**()

Retrieve fresh element representation from the API.

#### **fields**

Type dict[str, object]

#### **limsid**

Type str

#### **name**

The value of the XML property 'configuration'

Type str

```
sorted_input_sample_iomaps()
    return list of sample iomaps sorted by sample name
```
## **2.1.43 Step Factory**

```
class s4.clarity.StepFactory(lims, element_class, batch_flags=None, request_path=None,
                                  name_attribute='name')
```
Bases: [s4.clarity.ElementFactory](#page-25-0)

#### Parameters

- **request\_path**  $(str)$  for example, '/configuration/workflows'. when not specified, uses '/<plural of element name>'.
- **name\_attribute** (str) if not "name", provide this to adjust behaviour of 'get\_by\_name'.

```
from_link_node(xml_node)
```
Override so that we can accept a process link or a step link. Requires that node include a limsid

Return type *[ClarityElement](#page-20-0)*

**get\_by\_name**(*protocol\_name*, *step\_name*)

Queries for a ClarityElement that is described by the unique name. An exception is raised if there is no match or more than one match.

Raises

• **NoMatchingElement** – if no match

#### • **MultipleMatchingElements** – if multiple matches

### <span id="page-46-2"></span>**2.1.44 Step Placements**

```
class s4.clarity.step.StepPlacements(lims, uri=None, xml_root=None, name=None, lim-
```
*sid=None*)

Bases: [s4.clarity.ClarityElement](#page-20-0)

#### **add\_selected\_container**(*new\_container*)

Adds a new container to the step placement's list of selected containers.

#### **clear\_placements**()

Clears all previous artifact placements recorded to this step. This is often called before starting automated placement to ensure that artifacts are not placed twice.

#### **clear\_selected\_containers**()

Clears the list of selected containers associated with the step. This can be used to remove containers that are automatically created for the step when they are not used.

#### **commit**()

Push placement changes back to Clarity.

#### **create\_placement**(*artifact*, *container*, *well\_string*)

Place the provided artifact, in the provided container at the location described by the well\_string.

#### Parameters

- **artifact** The artifact to place.
- **container** The container that will hold the artifact.
- **well** string The location on the plate to place the artifact

#### **create\_placement\_with\_no\_location**(*artifact*)

Samples that are part of a process, but have been removed need to be included with out a location in some cases because Clarity will hold the old spot, which may now be used by another sample.

#### **placements**

*Placement* items from the 'output-placement' subnodes

Type list[*[Placement](#page-32-2)*]

#### **selected\_containers**

Type list[*[Container](#page-21-1)*]

#### **step**

The linked *Step* from the 'step' subnode

Type *[Step](#page-41-0)*

### **2.1.45 Step Pools**

<span id="page-46-1"></span>**class** s4.clarity.step.**StepPools**(*step*, *lims*, *uri*)

Bases: [s4.clarity.ClarityElement](#page-20-0)

#### **available\_inputs**

Type list[*[AvailableInput](#page-20-1)*]

**create\_pool**(*name*, *samples*)

<span id="page-47-3"></span>**pools**

Type list[*[Pool](#page-32-3)*]

## **2.1.46 Step Program Status**

<span id="page-47-0"></span>**class** s4.clarity.step.**StepProgramStatus**(*lims*, *uri=None*, *xml\_root=None*, *name=None*, *limsid=None*)

Bases: [s4.clarity.ClarityElement](#page-20-0)

Manage the status of the currently executing step. By setting a message to the step status a message box will be displayed to the user at the end of the step.

This will only work in the End of Step EPP script. Calling it from any other event hook will be rejected by Clarity.

The AI node will set the status to RUNNING, but this is not allow the API to set this value.

#### **message**

The value of the XML property 'message'

Type str

**report\_error**(*message*)

**report\_ok**(*message*)

**report\_warning**(*message*)

#### **status**

The value of the XML property 'status'

Type str

#### **step**

The linked *Step* from the 'step' subnode

Type *[Step](#page-41-0)*

## **2.1.47 Step Reagents**

<span id="page-47-2"></span>**class** s4.clarity.step.**StepReagents**(*step*, *lims*, *uri*) Bases: [s4.clarity.ClarityElement](#page-20-0)

#### **output\_reagents**

Type list(*[OutputReagent](#page-31-0)*)

**reagent\_category** The value of the XML property 'reagent-category'

Type str

# **2.1.48 Step Reagent Lots**

<span id="page-47-1"></span>**class** s4.clarity.step.**StepReagentLots**(*step*, *lims*, *uri*) Bases: [s4.clarity.ClarityElement](#page-20-0)

**add\_reagent\_lots**(*elements*)

Parameters elements (list [[ReagentLot](#page-36-2)]) – Add reagent lots to the step

#### <span id="page-48-1"></span>**reagent\_lots**

Type list(*[ReagentLot](#page-36-2)*)

### **2.1.49 Step Trigger**

<span id="page-48-0"></span>**class** s4.clarity.step.**StepTrigger**(*step*, *uri*)

**fire**()

**name**

Type str

### **2.1.50 UDF**

**class** s4.clarity.configuration.**Udf**(*lims*, *uri=None*, *xml\_root=None*, *name=None*, *limsid=None*)

Bases: [s4.clarity.ClarityElement](#page-20-0)

#### **add\_preset**(*new\_preset\_value*)

Add a new preset value to the end of the list. Ignores values that are already present.

Parameters new\_preset\_value  $(str|unit|float|datatime)$ .  $date|bool)$  – the preset value to add, with a type appropriate to the UDF. The value is not validated to be the correct type.

#### **allow\_non\_preset\_values**

The value of the XML property 'allow-non-preset-values'

Type bool

**attach\_to\_category** The value of the XML property 'attach-to-category'

Type str

# **attach\_to\_name**

The value of the XML property 'attach-to-name'

Type str

### **field\_type**

The value of the XML property 'type'

Type str

### **first\_preset\_is\_default\_value**

The value of the XML property 'first-preset-is-default-value'

Type bool

### **is\_controlled\_vocabulary**

The value of the XML property 'is-controlled-vocabulary'

Type bool

### **is\_deviation**

The value of the XML property 'is-deviation'

Type bool

#### <span id="page-49-0"></span>**is\_editable**

The value of the XML property 'is-editable'

Type bool

#### **is\_required**

The value of the XML property 'is-required'

#### Type bool

#### **max\_value**

The value of the XML property 'max-value'

Type number

#### **min\_value**

The value of the XML property 'min-value'

Type number

#### **precision**

The value of the XML property 'precision'

Type number

#### **presets**

Type list

#### **remove\_preset**(*preset\_value*)

Remove a preset value from the list.

Parameters **preset\_value** (str/unicode/int/float/datetime.date/bool) – the preset value to remove, with a type appropriate to the UDF. The value is not validated to be the correct type.

#### **set\_default\_preset**(*default\_preset\_value*)

Sets a preset value as the default (puts first in the list). Adds value if it isn't already preset.

Parameters default\_preset\_value (str/unicode/int/float/datetime.  $date|bool)$  – the new default preset value, with a type appropriate to the UDF. The value is not validated to be the correct type.

Raises **Exception** – if the udf's first-preset-is-default property is currently false

#### **show\_in\_lablink**

The value of the XML property 'show-in-lablink'

Type bool

#### **show\_in\_tables**

The value of the XML property 'show-in-tables'

Type bool

## **2.1.51 UDF Factory**

**class** s4.clarity.**UdfFactory**(*lims*, *element\_class*, *batch\_flags=None*, *request\_path=None*, *name\_attribute='name'*)

Bases: s4. clarity. ElementFactory

**Parameters** 

- <span id="page-50-1"></span>• **request** path  $(str)$  – for example, '/configuration/workflows'. when not specified, uses '/<plural of element name>'.
- **name\_attribute** (str) if not "name", provide this to adjust behaviour of 'get\_by\_name'.

**get\_by\_name**(*udf\_name*, *attach\_to\_key*)

**Parameters**  $attach_to_key$  ((str, str)) – tuple comprising the element's attach-toname and attach-to-category properties

Returns s4.clarity.configuration.Udf

Raises **NoMatchingElement** – if no match

## **2.1.52 Workflow**

<span id="page-50-0"></span>**class** s4.clarity.configuration.**Workflow**(*lims*, *uri=None*, *xml\_root=None*, *name=None*, *lim-*

*sid=None*)

Bases: [s4.clarity.ClarityElement](#page-20-0)

**ACTIVE\_STATUS = 'ACTIVE'**

**ARCHIVED\_STATUS = 'ARCHIVED'**

**PENDING\_STATUS = 'PENDING'**

**enqueue**(*artifact\_or\_artifacts*) Add one or more artifacts to the start of the workflow

Type artifact\_or\_artifacts: Artifact | list[*[Artifact](#page-16-0)*]

#### **is\_active**

Type bool

#### **is\_archived**

Type bool

#### **is\_pending**

Type bool

#### **protocols**

Param prefetch: set to False if you don't want an automatic batch\_get.

Type prefetch: bool

#### Return type list[*[Protocol](#page-35-0)*]

**remove**(*artifact\_or\_artifacts*)

Remove one or more artifacts from the workflow

Type artifact\_or\_artifacts: Artifact | list[*[Artifact](#page-16-0)*]

#### **stage\_from\_id**(*stageid*)

Return type *[Stage](#page-40-0)* or None

#### **stages**

Return type list[*[Stage](#page-40-0)*]

**status**

The value of the XML property 'status'

Type str

# <span id="page-51-1"></span>**2.1.53 Workflow Stage History**

**class** s4.clarity.artifact.**WorkflowStageHistory**(*lims*, *xml\_root=None*)

#### **name**

The value of the XML property 'name'

Type str

**stage** The linked *Stage* from the '.' subnode

Type *[Stage](#page-40-0)*

#### **status**

The value of the XML property 'status'

#### Type str

#### **uri**

The value of the XML property 'uri'

Type str

# <span id="page-51-0"></span>**2.2 Scripts**

Listed here are the definitions of the various base classes of scripts.

## **2.2.1 Derived Sample Automation Script**

```
class s4.clarity.scripts.DerivedSampleAutomation(options)
    Bases: s4.clarity.scripts.GenericScript
```
A script run from the Project Dashboard screen.

#### Variables

- **lims** ([LIMS](#page-30-1)) The Clarity object to perform operations against.
- **artifacts** (list [[Artifact](#page-16-0)]) The list of Artifacts that the script applies to, loaded from the provided LIMS Ids.

Parameters **options** (map) – A map of the values of the supplied command line arguments. The default keys available are: *username*, *password*, *api\_uri*, and *derived\_sample\_ids*.

*Usage:*

Implement process\_derived\_samples(), which must return a string to display success status to the user.

Optionally: add\_arguments(argparser) # To add more arguments. Don't forget to call super.

Add to the end of your file:

 $if __name__ == '__main__': YouSubClass.mainloop()$ 

Example Clarity automation string. Contains an example of additional user input that would require an override of add\_arguments to add the -x arg. *Note* that all userinput args are strings:

```
python <script_name>.py -u {username} -p {password} -a
'{baseURI}v2' -d {derivedSampleLuids} -x {userinput:input x}
```
#### **classmethod add\_arguments**(*argparser*)

Configures the Argument Parser to read command line input and store it in the self.options object.

This method can be overrode in sub classes to provide extra arguments specific to the script being written. When this is done it is important to call the parent class add arguemnts methods so that all arguments are included.

Parameters **parser** (argparse.ArgumentParser) – The ArgumentParser that will be used to process the command line.

#### **process\_derived\_samples**()

Implement this to perform the work required. Method *must* return a summary success string, as it's used to display the user-facing message on script completion.

Returns Message to report success to the user

Return type str

Raise Exception to report failure

**run**()

The run method is called once the arguments are parsed and the logging is started. It will return an exit code indicating the success or failure of the process to run. Exit Codes: [http://www.tldp.org/LDP/abs/](http://www.tldp.org/LDP/abs/html/exitcodes.html) [html/exitcodes.html](http://www.tldp.org/LDP/abs/html/exitcodes.html)

Returns The Exit code

### **2.2.2 Generic Script**

```
class s4.clarity.scripts.GenericScript(options)
```
GenericScript is the base abstract class for all of our script classes. The class provides common logging, argument parsing and entry point for all other script types.

The GenericScript provides the main() method as an entry point for all scripts. Because your implementing class will be the main entry point for the program it will need to call the main method.

The following code will make sure that the script is only run  $_if$  the file is the main python entry point:

 $if \_name__ == ' \_main__': \nYouSubClass.mainloop()$ 

For more information on this see:

```
what-does-if-name-main-do
```
[https://docs.python.org/3/library/\\_\\_main\\_\\_.html](https://docs.python.org/3/library/__main__.html) [https://stackoverflow.com/questions/419163/](https://stackoverflow.com/questions/419163/what-does-if-name-main-do)

Command line arguments can be added by overriding the add\_arguments method. Remember to call the parent implementation of add\_arguments so that all arguments are included.

Example method adding an extra command line argument:

```
@classmethod
def add_arguments(cls, argparser):
   super(YourSubClass, cls).add_arguments(argparser)
   argparser.add_argument(
        '-t', '--thisparam', type=str, help='Something helpful', required=True
    )
```
<span id="page-53-1"></span>The values will be available in the self.options object.

An example of printing the value passed in as –thisparam print self.options.thisparam

This class works with the python logging system to gather log information and save it to a file. The files can be stored as html or plain text.

To use this logging system in your own files declare the logging object at the top of each file:

log = logging.getLogger(\_\_name\_\_)

The log object can then be used to log information that the GenericScript will save.

log.info("Low priority info to log.") log.warning("Warnings to log") log.error("Error conditions logged")

To add functionality to a class derived from GenericScript the run() method must be overrode in the child class.

Creates a new instance of this class and saves the command line options

Parameters **options** (argparse.Namespace) – The parsed command line options

```
TEXT_LOG_FORMAT = '%(asctime)s\t%(levelname)s\t%(name)s: %(message)s'
```
#### **classmethod add\_arguments**(*parser*)

Configures the Argument Parser to read command line input and store it in the self.options object.

This method can be overrode in sub classes to provide extra arguments specific to the script being written. When this is done it is important to call the parent class add\_arguemnts methods so that all arguments are included.

**Parameters parser** (argparse.ArgumentParser) – The ArgumentParser that will be used to process the command line.

#### **final\_summary = ''**

#### **static loggingpreamble**(*obfuscated\_options*)

```
classmethod main()
```
The entry point for all scripts. This method will exit() the program upon completion.

```
open_log_output_stream()
```
override this for more complicated logging output.

Return type io.IOBase

**run**(*\*args*)

The run method is called once the arguments are parsed and the logging is started. It will return an exit code indicating the success or failure of the process to run. Exit Codes: [http://www.tldp.org/LDP/abs/](http://www.tldp.org/LDP/abs/html/exitcodes.html) [html/exitcodes.html](http://www.tldp.org/LDP/abs/html/exitcodes.html)

Returns The Exit code

### **2.2.3 Shell Script**

```
class s4.clarity.scripts.ShellScript(options)
```
Bases: [s4.clarity.scripts.GenericScript](#page-52-0)

ShellScript provides the framework for a basic shell script that will communicate with Clarity. It provides all of the functionality of a GenericScript with the addition of a LIMS object.

Creates a new instance of this class and saves the command line options

**Parameters options** (argparse. Namespace) – The parsed command line options

<span id="page-54-1"></span>**classmethod add\_arguments**(*parser*)

Add command line arguments to be parsed.

```
Parameters parser (argparse.ArgumentParser) – The ArgumentParser that will be
   used to process the command line.
```
## **2.2.4 StepEpp**

```
class s4.clarity.scripts.StepEPP(options)
    Bases: s4.clarity.scripts.GenericScript
```
This class forms the base of the scripting for Step EPP scripts run from Clarity. It will provide access to a LIMS object as well as the Step data for the currently running step.

If the log file name that gets passed in over the command line is the limsId clarity assigned to an file it will be automatically uploaded at the end of the step.

#### Variables

- **step** ([s4.clarity.step.Step](#page-41-0)) The Clarity Step to execute the script against.
- **lims** ([LIMS](#page-30-1)) The Clarity LIMS object to use for API operations.

Creates a new StepEPP object and initializes the local LIMS and Step objects.

Parameters **options** – Parsed command line options

```
PREFETCH_INPUTS = 'inputs'
PREFETCH_OUTPUTS = 'outputs'
PREFETCH_SAMPLES = 'samples'
```
#### **classmethod add\_arguments**(*argparser*)

Configures the Argument Parser to read command line input and store it in the self.options object.

This method can be overrode in sub classes to provide extra arguments specific to the script being written. When this is done it is important to call the parent class add arguemnts methods so that all arguments are included.

Parameters parser (argparse.ArgumentParser) – The ArgumentParser that will be used to process the command line.

#### **static display**(*\*args*)

#### **inputs**

Shortcut for self.step.details.inputs.

Return type list[*[Artifact](#page-16-0)*]

#### **iomaps**

Shortcut for self.step.details.iomaps.

Return type list[*[IOMap](#page-29-0)*]

**open\_log\_output\_stream**() Use step's logfile.

#### **outputs**

Shortcut for self.step.details.outputs.

Return type list[*[Artifact](#page-16-0)*]

#### <span id="page-55-0"></span>**prefetch**(*\*categories*)

Fetch values for input artifacts, output artifacts, or samples in a batch.

Input and output samples are always an identical set, so 'samples' will fetch both.

Note: when only samples are selected, input artifacts will also be fetched. To change this behaviour, supply both 'outputs' and 'samples' in the categories list.

Parameters categories  $(str / list[str])$  – List of any number of the strings: 'inputs', 'outputs', 'samples'.

Returns a list of all fetched objects

Return type list[*[ClarityElement](#page-20-0)*]

## **2.2.5 TriggeredStepEpp**

```
class s4.clarity.scripts.TriggeredStepEPP(options)
```
Bases: [s4.clarity.scripts.StepEPP](#page-54-0)

TriggeredStepEPP acts as an EPP with multiple entry points, to allow the developer to group all scripts associated with a step together in a single file. A script implementing this class is intended to be called multiple times in the same step at different stages, with the Action parameter determining which method is called.

Choices for the Action parameter are automatically generated from all class methods starting with on\_. The Action value is generated by taking the method name, trimming the on\_, and transforming the rest of the name to Pascal-case. For example, an EPP String containing -a TestThing would attempt to execute a method named on\_test\_thing.

```
Usage: python <script.py> -u {username} -p {password} --step-uri
   {stepURI:v2} -l {compoundOutputFileLuid#} -a <Action>
```
Our suggested implementation when creating method names is to mirror Clarity's language for scripts triggered on step transitions, and having button-triggered scripts follow the button label, as shown here:

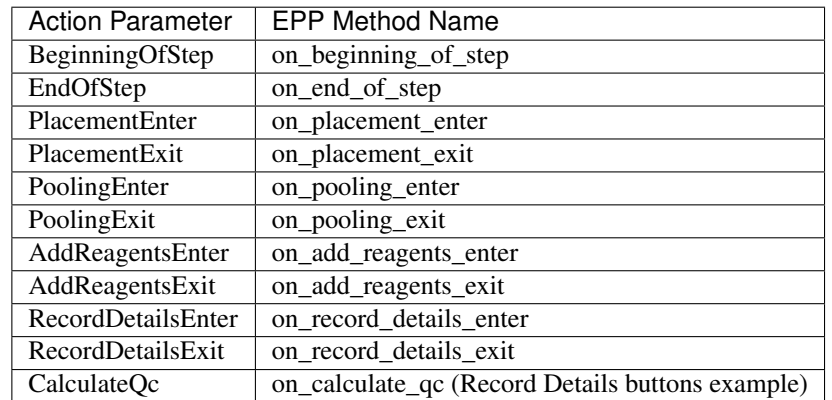

Ultimately, though, as long as the  $\circ$ n\_ rules for method naming is followed, the pattern used in your implementation is up to you.

Creates a new StepEPP object and initializes the local LIMS and Step objects.

Parameters **options** – Parsed command line options

#### **classmethod add\_arguments**(*argparser*)

Configures the Argument Parser to read command line input and store it in the self.options object.

<span id="page-56-2"></span>This method can be overrode in sub classes to provide extra arguments specific to the script being written. When this is done it is important to call the parent class add\_arguemnts methods so that all arguments are included.

Parameters **parser** (argparse.ArgumentParser) – The ArgumentParser that will be used to process the command line.

#### **classmethod add\_triggered\_step\_actions**()

**run**()

The run method is called once the arguments are parsed and the logging is started. It will return an exit code indicating the success or failure of the process to run. Exit Codes: [http://www.tldp.org/LDP/abs/](http://www.tldp.org/LDP/abs/html/exitcodes.html) [html/exitcodes.html](http://www.tldp.org/LDP/abs/html/exitcodes.html)

Returns The Exit code

```
triggered_step_actions = {}
```
### **2.2.6 UserMessageException**

```
class s4.clarity.scripts.UserMessageException
    Bases: Exception
```
Stops the currently running EPP and displays a message box to the user. The message box is like other exceptions but will not display a stack trace.

### **2.2.7 Workflow Test**

```
class s4.clarity.scripts.WorkflowTest(options)
    Bases: s4.clarity.scripts.ShellScript
```
Creates a new instance of this class and saves the command line options

Parameters **options** (argparse.Namespace) – The parsed command line options

**classmethod add\_arguments**(*argparser*) Add command line arguments to be parsed.

> Parameters **parser** (argparse.ArgumentParser) – The ArgumentParser that will be used to process the command line.

# **2.3 Utils**

### <span id="page-56-1"></span>**2.3.1 Artifact Ancestry**

s4.clarity.utils.artifact\_ancestry.**get\_parent\_artifacts**(*lims*, *artifacts*) Helper method to get the parent artifacts keyed to the supplied artifacts

**Parameters** 

- **lims** ([LIMS](#page-30-1)) –
- **artifacts** (list [[Artifact](#page-16-0)]) The artifacts to get parent artifacts for

Return type dict[*[Artifact](#page-16-0)*, list[*[Artifact](#page-16-0)*]]

```
s4.clarity.utils.artifact_ancestry.get_udfs_from_artifacts_or_ancestors(lims,
                                                                                                   ar-
                                                                                                   ti-
                                                                                                   facts_to_get_udf_from,
                                                                                                   re-
                                                                                                   quired_udfs=None,
                                                                                                   op-
                                                                                                   tional_udfs=None)
     Walks the genealogy for each artifact in the artifacts_to_get_udf_from list and gets the value for udf_name from
     the supplied artifact, or its first available ancestor that has a value for the UDF. NOTE: The method will stop the
     search upon reaching any pooling step.
```
#### **Parameters**

- **lims** ([LIMS](#page-30-1)) –
- **artifacts\_to\_get\_udf\_from** (list [[Artifact](#page-16-0)]) the list of artifacts whose ancestors should be inspected for the udf. Passed down recursively until all artifacts have been satisfied.
- **required\_udfs**  $(list[str])$  The list of UDFs that *must* be found. Exception will be raised otherwise.
- **optional\_udfs**  $(list[str])$  The list of UDFs that *can* be found, but do not need to be.

Return type dict[s4.clarity.Artifact, dict[str, str]]

**Raises** *[UserMessageException](#page-56-0)* – if values can not be retrieved for all required udfs for all of the provided artifacts

## **2.3.2 Dates**

s4.clarity.utils.**date\_to\_str**(*dt*)

#### Return type str

s4.clarity.utils.**datetime\_to\_str**(*dt*)

Return type str

s4.clarity.utils.**str\_to\_date**(*string*)

Return type datetime.date

s4.clarity.utils.**str\_to\_datetime**(*string*)

Return type datetime

# **2.3.3 Sorting**

s4.clarity.utils.**standard\_sort\_key**(*s*)

# <span id="page-58-2"></span>**2.4 Step Utils**

# <span id="page-58-0"></span>**2.4.1 Actions**

s4.clarity.steputils.actions.**get\_artifact\_workflow\_stages\_for\_current\_step**(*step*, *artifact*) s4.clarity.steputils.actions.**get\_current\_workflow\_stages**(*step*, *artifacts*) Given artifacts in a currently running step, finds their current workflow stages. Returns a dict mapping workflow stages to lists of artifacts which are currently in them. Return type dict[*[Stage](#page-40-0)*, list[*[Artifact](#page-16-0)*]] s4.clarity.steputils.actions.**route\_to\_next\_protocol**(*step*, *artifacts\_to\_route*) Queues the given artifacts directly to the first step of the next protocol. NOTE: Artifacts *must* be in-progress in the current step, or an exception will be thrown. s4.clarity.steputils.actions.**route\_to\_stage\_by\_name**(*step*, *artifacts\_to\_route*, *target\_stage\_name*, *name\_matches\_base\_name=<function <lambda>>*) Queues the given artifacts to the first stage in the artifact's workflow with the given name. NOTE: Artifacts *must* be in-progress in the current step, or an exception will be thrown. Optionally takes a name comparison function to use. Defaults to exact name matching. s4.clarity.steputils.actions.**set\_next\_actions**(*epp*, *default\_action=None*, *controls\_action=None*, *failed\_qc\_action=None*, *action\_func=None*)

### **Parameters**

- **failed\_qc\_action** applied to any sample or control that has failed qc.
- **controls\_action** applied to controls. if this is a qc step, only controls which have passed.
- **action\_func** ((s4.clarity.Artifact) -> str) called with each artifact; must return an action (string). if either failed\_qc\_action or controls\_action are set, and also action\_func is set, action\_func will only be called for artifacts which are not caught by those actions. if action func is None, or returns None for an artifact, the default is used.
- **default** action if None, an appropriate action is calculated (e.g. next step, or complete protocol.)

# <span id="page-58-1"></span>**2.4.2 Copy UDFs**

s4.clarity.steputils.copyudfs.**copy\_from\_input\_to\_output**(*step*, *udf\_names*) Copies a set of UDFs from the inputs of a step to its outputs. - Supply a list of UDFs if the source and destination names are the same. - Supply a dictionary (source name to destination name) if they differ.

If the UDF is not present on the source, it is skipped.

<span id="page-59-1"></span>Will throw an exception if there are more than one input per output.

s4.clarity.steputils.copyudfs.**copy\_from\_input\_to\_sample**(*step*, *udf\_names*) Copies a set of UDFs from the inputs of a step to each input's sample. - Supply a list of UDFs if the source and destination names are the same. - Supply a dictionary (source name to destination name) if they differ.

If the UDF is not present on the source, it is skipped.

s4.clarity.steputils.copyudfs.**copy\_from\_output\_to\_input**(*step*, *udf\_names*) Copies a set of UDFs from the outputs of a step to its inputs, one to one. - Supply a list of UDFs if the source and destination names are the same. - Supply a dictionary (source name to destination name) if they differ.

If the UDF is not present on the source, it is skipped.

Will throw an exception if there are more than one input per output or more than one output per input.

s4.clarity.steputils.copyudfs.**copy\_from\_output\_to\_sample**(*step*, *udf\_names*) Copies a set of UDFs from the outputs of a step to each output's sample. - Supply a list of UDFs if the source and destination names are the same. - Supply a dictionary (source name to destination name) if they differ.

If the UDF is not present on the source, it is skipped.

s4.clarity.steputils.copyudfs.**copy\_from\_sample\_to\_input**(*step*, *udf\_names*) Copies a set of UDFs to the inputs of a step from each input's sample. - Supply a list of UDFs if the source and destination names are the same. - Supply a dictionary (source name to destination name) if they differ.

If the UDF is not present on the source, it is skipped.

s4.clarity.steputils.copyudfs.**copy\_from\_sample\_to\_output**(*step*, *udf\_names*) Copies a set of UDFs to the outputs of a step from each output's sample. - Supply a list of UDFs if the source and destination names are the same. - Supply a dictionary (source name to destination name) if they differ.

If the UDF is not present on the source, it is skipped.

# <span id="page-59-0"></span>**2.4.3 Files**

s4.clarity.steputils.file\_utils.**save\_file\_to\_path**(*step*, *target\_directory*, *limsid*, *file\_name=None*)

Saves step output files to the specified directory.

#### Parameters

- **step** The step which contains the files to save.
- **target\_directory** The directory path to save files to.
- **limsid** The lims id of the file to save.
- **file name** Optional file name to use when saving the file to disk. It allows renaming on save.

# <span id="page-60-2"></span><span id="page-60-0"></span>**2.4.4 Placements**

```
s4.clarity.steputils.placement_utils.auto_place_artifacts(step, artifacts, or-
                                                                          der='row')
     Places the artifacts provided, in the order provided, to selected_containers in the step.
```
s4.clarity.steputils.placement\_utils.**column\_order\_sort\_keys**(*artifact*) Provide container position sort-keys for the sorted function based on column-major order

Usage example:

sorted\_outputs = sorted(self.outputs, key=row\_order\_sort\_keys)

Return type tuple(strlint, strlint)

s4.clarity.steputils.placement\_utils.**place\_plate\_to\_plate\_match\_wells**(*step*,

*input\_container*, *output\_container*)

Places samples in the input container in the output container at the same well location. Plates do not have to be the same dimensions, but artifacts placed at invalid wells will not be accepted by Clarity.

To submit these changes you will need to call step.placements.post\_and\_parse() after. :param step: The step that the placement is being done for :param input\_container: Container with artifacts to place in the output container : param output container: Container that will be populated with artifacts.

s4.clarity.steputils.placement\_utils.**row\_order\_sort\_keys**(*artifact*) Provide container position sort-keys for the sorted function based on row-major order

Usage example:

sorted\_outputs = sorted(self.outputs, key=row\_order\_sort\_keys)

Return type tuple(strlint, strlint)

# <span id="page-60-1"></span>**2.4.5 Step Average**

```
s4.clarity.steputils.step_average_utils.calculatecv(lst)
s4.clarity.steputils.step_average_utils.compute_average(epp, sourceudf, av-
                                                             erageudf, excludeudf,
                                                             cvudf, outputdilu-
                                                             tionudf=None, input-
                                                             dilutionudf=None)
s4.clarity.steputils.step_average_utils.discard_outliers(epp, sourceudf, ex-
                                                               cludeudf, cvthreshold,
                                                               madthreshold)
s4.clarity.steputils.step_average_utils.find_dilution_factor(iomap, outputdilu-
                                                                   tionudf, inputdilu-
                                                                   tionudf)
```
s4.clarity.steputils.step\_average\_utils.**median**(*lst*)

## <span id="page-61-1"></span><span id="page-61-0"></span>**2.4.6 Step Runner**

```
class s4.clarity.steputils.step_runner.StepRunner(lims, protocolname, stepconfig-
                                                       name, usequeuedinputs=True,
```
*numberofinputs=4*)

StepRunner is the abstract class that provides base functionality to automatically execute a step in Clarity. Sub classes can implement 'virtual' methods to take custom action at each screen in the step.

#### **add\_default\_reagents**()

For every required reagent kit in the step, the first active lot will be selected. If there are no active lots it will be omitted.

**add\_reagents\_step**()

**arranging**()

**fire\_script**(*script\_name*)

**get\_controls\_from\_control\_names**(*candidate\_control\_names*)

get control els controls from array of control\_names :raise Exception: If any control names not permitted or non-existent

```
get_previous_steps_outputs(previous_step, get_all=False)
```
By default, filters previous step's actioned artifacts which either continued to this step, or ended a protocol. If get\_all=True, doesn't filter.

Returns list of artifact URIs that match the conditions

Return type list[str]

- **get\_started\_step**(*previous\_step*, *project\_name*)
- **load\_existing\_step**(*step\_limsid*)

Loads an existing step from Clarity into the StepRunner. :param step\_limsid: The LIMS ID of an existing, but not completed step.

**load\_new\_step**(*input\_uri\_list=None*, *previous\_step=None*, *controls=None*, *container\_type=None*, *reagent\_type=None*, *control\_names=None*)

Starts a new step to be used by the StepRunner.

#### Parameters

- **input\_uri\_list** A list of artifacts that will be use to run the step
- **previous\_step** A step that has already run, the outputs of which will be used as the inputuris
- **controls** The list of controls that will be included in this step
- **container\_type** The container that output artifacts will be placed in. If none is supplied the default will be used.
- **reagent\_type** The name of the reagent category to use for the step. If none is supplied the default will be used.
- **control\_names** If no controls are provided, this list of control names will be used to look up controls and include them in the step

**next\_steps**()

```
placement()
```
**pooling**()

<span id="page-62-0"></span>**post\_tube\_to\_tube**(*container\_type\_name='Tube'*)

Create single-well (tube) containers, and place the outputs in them.

This works around a 'bug' in Clarity where, when a step is run through the API, Clarity will not automatically move artifacts from input tubes to output tubes.

It is necessary if you are automating a step that has tube inputs and tube outputs. Override the record\_details() method in your sub class and call this method as the first action in it.

@param container\_type\_name: the name of the container type. Must be single-well, but not necessarily "Tube"

#### **prefetch\_artifacts**()

Loads the current state in Clarity of all inputs and outputs.

#### **record\_details**()

#### **replicates\_for\_control**(*control*)

**replicates\_for\_inputuri**(*input\_uri*)

**run**(*inputuris=None*, *previousstep=None*, *controls=None*, *containertype=None*, *reagenttype=None*, *steplimsid=None*, *control\_names=None*) Runs a step from its current state to completion.

#### Parameters

- **inputuris** A list of artifacts that will be use to run the step
- **previousstep** A step that has already run, the outputs of which will be used as the inputuris
- **controls** The list of controls that will be included in this step
- **containertype** The container that output artifacts will be placed in. If none is supplied the default will be used.
- **reagenttype** The name of the reagent category to use for the step. If none is supplied the default will be used.
- **steplimsid** The LIMS ID of an existing, but not completed step. If this is provided all other arguments will be ignored
- **control\_names** If no controls are provided, this list of control names will be used to look up controls and include them in the step

#### **run\_to\_state**(*goal\_state\_name*)

Execute sequential stages in the step until the goal state is reached.

Parameters **goal\_state\_name** – The name of the state to run to, name must be in the list ALL\_STEP\_STATES list

**set\_artifact\_udf\_as\_user**(*artifact*, *udf\_name*, *value*, *stop\_on\_error=True*)

Set an Artifact UDF after first validating that it's both visible on the step, and editable.

#### Parameters

- **artifact** (s4. clarity. Artifact) An Artifact (Analyte or ResultFile) in a running step.
- **udf\_name** Name of the udf
- **value** Value to set
- **stop\_on\_error** Whether to raise an Exception if the user couldn't set the value. Otherwise, the method will log an error and continue

Raises **Exception** – If stop\_on\_error is True, and there is any reason that would prevent the user from setting the UDF in the Clarity UI

#### **set\_step\_udf\_as\_user**(*udf\_name*, *value*, *stop\_on\_error=True*)

Set a Step UDF after first validating that it's both visible on the step, and editable.

#### Parameters

- **udf\_name** Name of the udf
- **value** Value to set
- **stop\_on\_error** Whether to raise an Exception if the user couldn't set the value. Otherwise, the method will log an error and continue
- Raises **Exception** If stop\_on\_error is True, and there is any reason that would prevent the user from setting the UDF in the Clarity UI

### **step\_config**

Type *[StepConfiguration](#page-43-0)*

**exception** s4.clarity.steputils.step\_runner.**StepRunnerException**

# Python Module Index

# s

s4.clarity, [48](#page-51-0) s4.clarity.steputils.actions, [55](#page-58-0) s4.clarity.steputils.copyudfs, [55](#page-58-1) s4.clarity.steputils.file\_utils, [56](#page-59-0) s4.clarity.steputils.placement\_utils, [57](#page-60-0) s4.clarity.steputils.step\_average\_utils, [57](#page-60-1) s4.clarity.steputils.step\_runner, [58](#page-61-0) s4.clarity.utils.artifact\_ancestry, [53](#page-56-1)

# Index

# A

action (*s4.clarity.permission.Permission attribute*), [29](#page-32-4) action (*s4.clarity.step.ArtifactAction attribute*), [15](#page-18-1) actions (*s4.clarity.step.Step attribute*), [38](#page-41-1) ACTIVE\_STATUS (*s4.clarity.configuration.Workflow attribute*), [47](#page-50-1) add() (*s4.clarity.ElementFactory method*), [22](#page-25-1) add\_arguments()(s4.clarity.scripts.DerivedSampleAutomation<sup>ved</sup>(s4.clarity.reagent\_kit.ReagentKit attribute), *class method*), [49](#page-52-1) add\_arguments() (*s4.clarity.scripts.GenericScript class method*), [50](#page-53-1) add\_arguments() (*s4.clarity.scripts.ShellScript class method*), [50](#page-53-1) add\_arguments() (*s4.clarity.scripts.StepEPP class method*), [51](#page-54-1) add\_arguments() (*s4.clarity.scripts.TriggeredStepEPP class method*), [52](#page-55-0) add\_arguments() (*s4.clarity.scripts.WorkflowTest class method*), [53](#page-56-2) add default reagents() (*s4.clarity.steputils.step\_runner.StepRunner method*), [58](#page-61-1) add\_preset() (*s4.clarity.configuration.Udf method*), [45](#page-48-1) add\_reagent\_lots() (*s4.clarity.step.StepReagentLots method*), [44](#page-47-3) add\_reagents\_step() (*s4.clarity.steputils.step\_runner.StepRunner method*), [58](#page-61-1) add\_role() (*s4.clarity.researcher.Researcher method*), [35](#page-38-2) add\_selected\_container() (*s4.clarity.step.StepPlacements method*), [43](#page-46-2) add\_triggered\_step\_actions() (*s4.clarity.scripts.TriggeredStepEPP class method*), [53](#page-56-2) advance() (*s4.clarity.step.Step method*), [38](#page-41-1) all() (*s4.clarity.ElementFactory method*), [22](#page-25-1) all\_next\_step() (*s4.clarity.step.StepActions method*), [39](#page-42-1) allow\_non\_preset\_values (*s4.clarity.configuration.Udf attribute*), [45](#page-48-1) archived (*s4.clarity.control\_type.ControlType attribute*), [20](#page-23-1) [33](#page-36-3) ARCHIVED\_STATUS (*s4.clarity.configuration.Workflow attribute*), [47](#page-50-1) arranging() (*s4.clarity.steputils.step\_runner.StepRunner method*), [58](#page-61-1) Artifact (*class in s4.clarity.artifact*), [13](#page-16-1) artifact (*s4.clarity.artifact.ArtifactDemux attribute*), [16](#page-19-0) artifact (*s4.clarity.artifact.DemuxArtifact attribute*), [21](#page-24-0) artifact (*s4.clarity.sample.Sample attribute*), [36](#page-39-0) artifact (*s4.clarity.step.Placement attribute*), [29](#page-32-4) artifact() (*s4.clarity.LIMS method*), [28](#page-31-1) artifact\_actions (*s4.clarity.step.StepActions attribute*), [39](#page-42-1) artifact\_at() (*s4.clarity.container.Container method*), [18](#page-21-2) artifact\_from\_uri() (*s4.clarity.LIMS method*), [28](#page-31-1) artifact\_uri (*s4.clarity.step.ArtifactAction attribute*), [15](#page-18-1) ArtifactAction (*class in s4.clarity.step*), [15](#page-18-1) ArtifactDemux (*class in s4.clarity.artifact*), [16](#page-19-0) as\_index() (*s4.clarity.container.ContainerDimension method*), [19](#page-22-0) as\_label() (*s4.clarity.container.ContainerDimension method*), [19](#page-22-0) assign() (*s4.clarity.routing.Router method*), [36](#page-39-0) attach\_to (*s4.clarity.configuration.ProtocolStepField attribute*), [32](#page-35-2) attach\_to\_category (*s4.clarity.configuration.Udf attribute*), [45](#page-48-1)

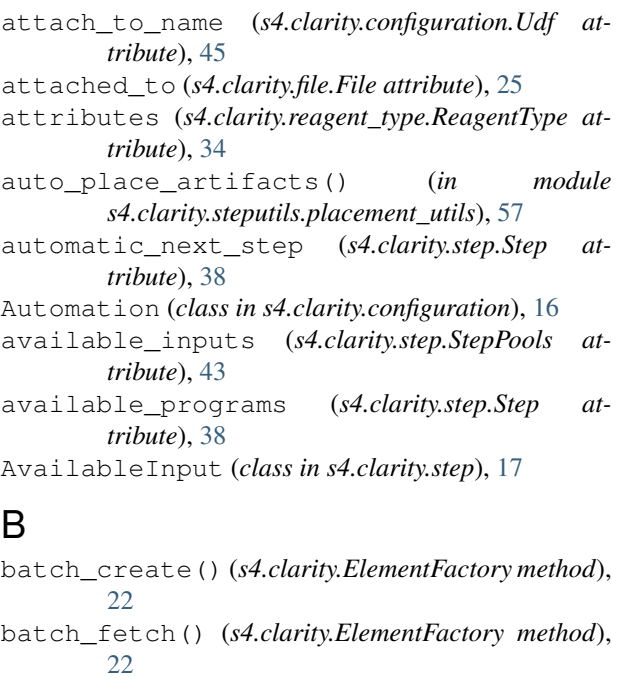

batch\_get() (*s4.clarity.ElementFactory method*), [22](#page-25-1) batch\_get\_from\_limsids() (*s4.clarity.ElementFactory method*), [22](#page-25-1) batch\_invalidate() (*s4.clarity.ElementFactory method*), [22](#page-25-1) batch\_refresh() (*s4.clarity.ElementFactory method*), [22](#page-25-1)

batch\_tag (*s4.clarity.ElementFactory attribute*), [23](#page-26-0)

batch\_update() (*s4.clarity.ElementFactory method*), [23](#page-26-0)

# C

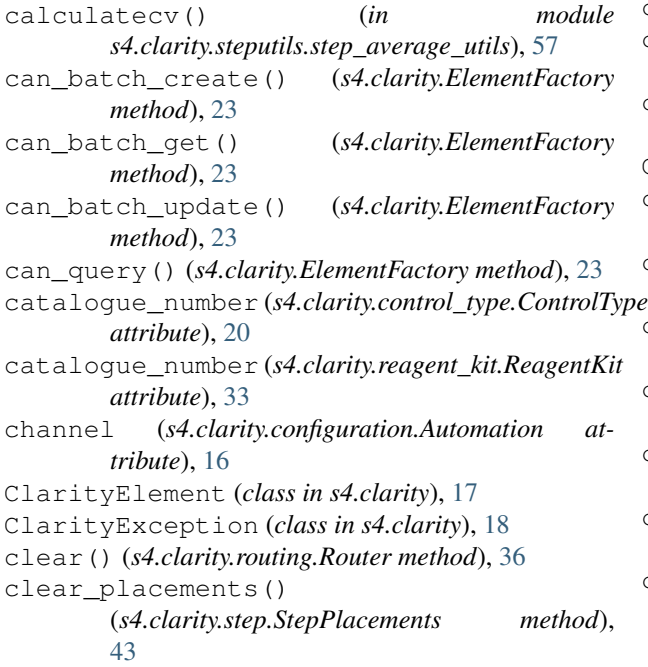

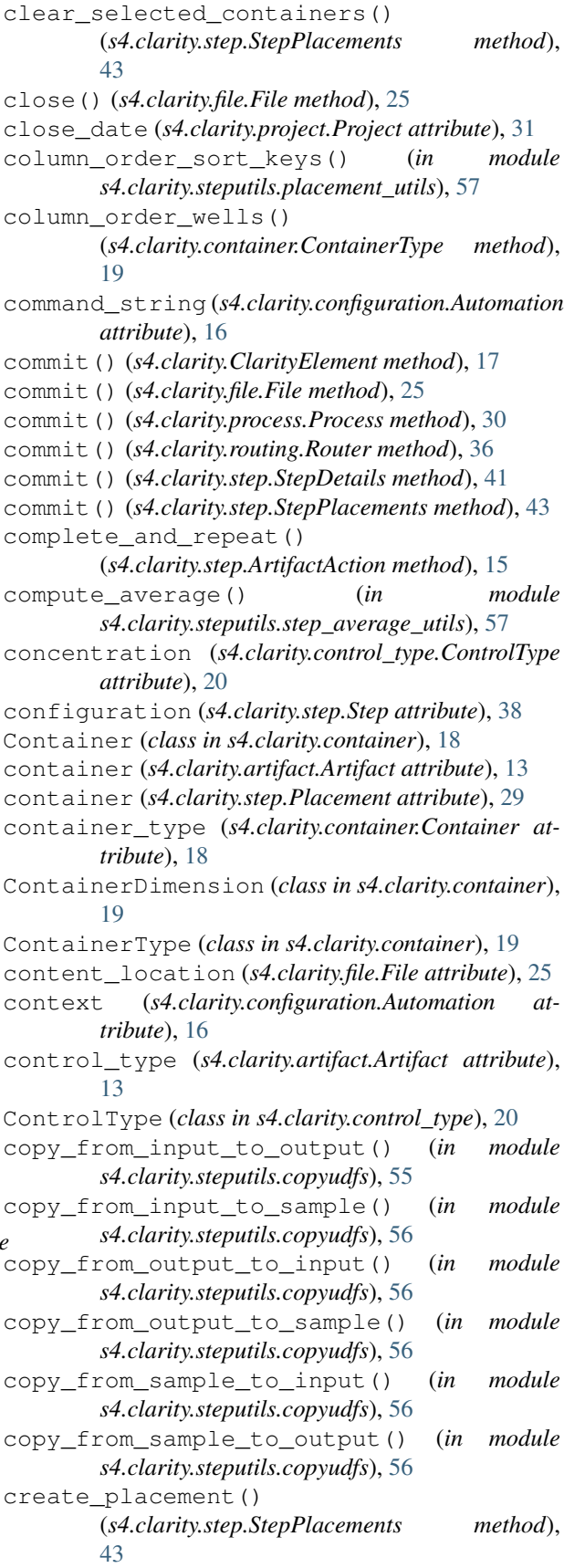

- create placement with no location() (*s4.clarity.step.StepPlacements method*), [43](#page-46-2) create\_pool() (*s4.clarity.step.StepPools method*), [43](#page-46-2)
- created\_date (*s4.clarity.reagent\_lot.ReagentLot attribute*), [33](#page-36-3) current\_state (*s4.clarity.step.Step attribute*), [38](#page-41-1)

# D

data (*s4.clarity.file.File attribute*), [25](#page-28-0) date\_completed (*s4.clarity.sample.Sample attribute*), [36](#page-39-0) date\_completed (*s4.clarity.step.Step attribute*), [38](#page-41-1) date\_received (*s4.clarity.sample.Sample attribute*), [36](#page-39-0) date\_started (*s4.clarity.step.Step attribute*), [38](#page-41-1) date\_to\_str() (*in module s4.clarity.utils*), [54](#page-57-0) datetime\_to\_str() (*in module s4.clarity.utils*), [54](#page-57-0) DEFAULT\_TIMEOUT (*s4.clarity.LIMS attribute*), [28](#page-31-1) delete() (*s4.clarity.ElementFactory method*), [23](#page-26-0) demux (*s4.clarity.artifact.Artifact attribute*), [13](#page-16-1) demux (*s4.clarity.artifact.ArtifactDemux attribute*), [16](#page-19-0) demux (*s4.clarity.artifact.DemuxArtifact attribute*), [21](#page-24-0) demux\_artifacts (*s4.clarity.artifact.DemuxDetails attribute*), [21](#page-24-0) DemuxArtifact (*class in s4.clarity.artifact*), [21](#page-24-0) DemuxDetails (*class in s4.clarity.artifact*), [21](#page-24-0) DerivedSampleAutomation (*class in s4.clarity.scripts*), [48](#page-51-1) description (*s4.clarity.permission.Permission attribute*), [29](#page-32-4) details (*s4.clarity.step.Step attribute*), [38](#page-41-1) dimension\_range (*s4.clarity.container.ContainerDimension* from\_link\_nodes() (*s4.clarity.ElementFactory attribute*), [19](#page-22-0) discard\_outliers() (*in module s4.clarity.steputils.step\_average\_utils*), [57](#page-60-2) display() (*s4.clarity.scripts.StepEPP static method*), [51](#page-54-1)

# E

ElementFactory (*class in s4.clarity*), [22](#page-25-1) email (*s4.clarity.researcher.Researcher attribute*), [35](#page-38-2) enqueue() (*s4.clarity.configuration.Stage method*), [37](#page-40-1) enqueue() (*s4.clarity.configuration.Workflow method*), [47](#page-50-1) escalated\_artifacts (*s4.clarity.step.StepActions attribute*), [39](#page-42-1) escalation\_author (*s4.clarity.step.StepActions attribute*), [39](#page-42-1) escalation\_date (*s4.clarity.step.StepActions attribute*), [39](#page-42-1) escalation\_reviewer (*s4.clarity.step.StepActions attribute*), [39](#page-42-1)

expiry\_date (*s4.clarity.reagent\_lot.ReagentLot attribute*), [33](#page-36-3)

# F

factory\_for() (*s4.clarity.LIMS method*), [28](#page-31-1) field\_type (*s4.clarity.configuration.Udf attribute*), [45](#page-48-1) fields (*s4.clarity.\_internal.FieldsMixin attribute*), [24](#page-27-1) fields (*s4.clarity.process.Process attribute*), [30](#page-33-0) fields (*s4.clarity.step.Step attribute*), [38](#page-41-1) fields (*s4.clarity.step.StepDetails attribute*), [42](#page-45-0) FieldsMixin (*class in s4.clarity.\_internal*), [24](#page-27-1) File (*class in s4.clarity.file*), [25](#page-28-0) file (*s4.clarity.artifact.Artifact attribute*), [13](#page-16-1) final\_summary (*s4.clarity.scripts.GenericScript attribute*), [50](#page-53-1) find\_dilution\_factor() (*in module s4.clarity.steputils.step\_average\_utils*), [57](#page-60-2) fire() (*s4.clarity.step.StepTrigger method*), [45](#page-48-1) fire\_script() (*s4.clarity.steputils.step\_runner.StepRunner method*), [58](#page-61-1) first\_name (*s4.clarity.researcher.Researcher attribute*), [35](#page-38-2) first\_preset\_is\_default\_value (*s4.clarity.configuration.Udf attribute*), [45](#page-48-1) flush() (*s4.clarity.file.File method*), [25](#page-28-0) from\_limsid() (*s4.clarity.ElementFactory method*), [23](#page-26-0) from\_link\_node() (*s4.clarity.ElementFactory method*), [23](#page-26-0) from\_link\_node() (*s4.clarity.StepFactory method*), [42](#page-45-0) *method*), [23](#page-26-0) G GenericScript (*class in s4.clarity.scripts*), [49](#page-52-1) get() (*s4.clarity.\_internal.FieldsMixin method*), [24](#page-27-1) get() (*s4.clarity.ElementFactory method*), [23](#page-26-0) get() (*s4.clarity.process.Process method*), [30](#page-33-0) get() (*s4.clarity.step.StepDetails method*), [41](#page-44-1)

- get\_artifact\_workflow\_stages\_for\_current\_step() (*in module s4.clarity.steputils.actions*), [55](#page-58-2)
- get\_by\_name() (*s4.clarity.ElementFactory method*),  $23$
- get\_by\_name() (*s4.clarity.StepFactory method*), [42](#page-45-0)
- get\_by\_name() (*s4.clarity.UdfFactory method*), [47](#page-50-1)
- get\_controls\_from\_control\_names() (*s4.clarity.steputils.step\_runner.StepRunner method*), [58](#page-61-1)
- get\_current\_workflow\_stages() (*in module s4.clarity.steputils.actions*), [55](#page-58-2)
- get\_formatted\_number\_string()
	- (*s4.clarity.\_internal.FieldsMixin method*),

#### [24](#page-27-1)

get\_formatted\_number\_string() (*s4.clarity.process.Process method*), [30](#page-33-0) get\_formatted\_number\_string() (*s4.clarity.step.StepDetails method*), [41](#page-44-1) get\_parameter() (*s4.clarity.configuration.ProcessType method*), [31](#page-34-2) get\_parent\_artifacts() (*in module s4.clarity.utils.artifact\_ancestry*), [53](#page-56-2) get\_previous\_steps\_outputs() (*s4.clarity.steputils.step\_runner.StepRunner method*), [58](#page-61-1) get\_raw() (*s4.clarity.\_internal.FieldsMixin method*), [25](#page-28-0) get\_raw() (*s4.clarity.process.Process method*), [30](#page-33-0) get\_raw() (*s4.clarity.step.StepDetails method*), [41](#page-44-1) get\_started\_step() (*s4.clarity.steputils.step\_runner.StepRunner method*), [58](#page-61-1) get\_udf\_config() (*s4.clarity.\_internal.FieldsMixin method*), [25](#page-28-0) get\_udf\_config() (*s4.clarity.process.Process method*), [30](#page-33-0) get\_udf\_config() (*s4.clarity.step.StepDetails method*), [41](#page-44-1) get\_udfs\_from\_artifacts\_or\_ancestors() (*in module s4.clarity.utils.artifact\_ancestry*), [53](#page-56-2) getvalue() (*s4.clarity.file.File method*), [25](#page-28-0)

# I

index (*s4.clarity.configuration.Protocol attribute*), [32](#page-35-2) index (*s4.clarity.configuration.Stage attribute*), [37](#page-40-1) initials (*s4.clarity.researcher.Researcher attribute*), [35](#page-38-2) input (*s4.clarity.iomaps.IOMap attribute*), [26](#page-29-1) input (*s4.clarity.step.AvailableInput attribute*), [17](#page-20-2) inputs (*s4.clarity.configuration.ProcessType attribute*), [31](#page-34-2) inputs (*s4.clarity.scripts.StepEPP attribute*), [51](#page-54-1) inputs (*s4.clarity.step.Pool attribute*), [29](#page-32-4) invalidate() (*s4.clarity.ClarityElement method*), [17](#page-20-2) invalidate() (*s4.clarity.process.Process method*), [30](#page-33-0) invalidate() (*s4.clarity.step.StepDetails method*), [42](#page-45-0) invoice\_date (*s4.clarity.project.Project attribute*), [31](#page-34-2) IOMap (*class in s4.clarity.iomaps*), [26](#page-29-1) iomaps (*s4.clarity.scripts.StepEPP attribute*), [51](#page-54-1) iomaps\_input\_keyed() (*s4.clarity.process.Process method*), [30](#page-33-0) iomaps\_input\_keyed() (*s4.clarity.step.StepDetails method*), [42](#page-45-0)

iomaps\_output\_keyed() (*s4.clarity.process.Process method*), [30](#page-33-0) iomaps\_output\_keyed() (*s4.clarity.step.StepDetails method*), [42](#page-45-0) is\_active (*s4.clarity.configuration.Workflow attribute*), [47](#page-50-1) is\_alpha (*s4.clarity.container.ContainerDimension attribute*), [19](#page-22-0) is\_archived (*s4.clarity.configuration.Workflow attribute*), [47](#page-50-1) is\_authentication\_error() (*s4.clarity.ClarityException static method*), [18](#page-21-2) is\_binary\_mode (*s4.clarity.file.File attribute*), [25](#page-28-0) is\_control (*s4.clarity.artifact.Artifact attribute*), [13](#page-16-1) is\_control (*s4.clarity.sample.Sample attribute*), [36](#page-39-0) is\_controlled\_vocabulary (*s4.clarity.configuration.Udf attribute*), [45](#page-48-1) is\_default (*s4.clarity.configuration.ProcessTemplate attribute*), [31](#page-34-2) is\_deviation (*s4.clarity.configuration.Udf attribute*), [45](#page-48-1) is\_editable (*s4.clarity.configuration.Udf attribute*), [45](#page-48-1) is\_fully\_retrieved() (*s4.clarity.ClarityElement method*), [17](#page-20-2) is\_pending (*s4.clarity.configuration.Workflow attribute*), [47](#page-50-1) is\_redirect() (*s4.clarity.ClarityException static method*), [18](#page-21-2) is\_required (*s4.clarity.configuration.Udf attribute*), [46](#page-49-0) is\_response\_exception() (*s4.clarity.ClarityException static method*), [18](#page-21-2) is\_tube (*s4.clarity.container.ContainerType attribute*), [19](#page-22-0) isatty() (*s4.clarity.file.File method*), [25](#page-28-0) L Lab (*class in s4.clarity.lab*), [27](#page-30-2) lab (*s4.clarity.researcher.Researcher attribute*), [35](#page-38-2) last\_modified\_date (*s4.clarity.reagent\_lot.ReagentLot attribute*), [33](#page-36-3) last\_name (*s4.clarity.researcher.Researcher attribute*), [35](#page-38-2) LIMS (*class in s4.clarity*), [27](#page-30-2) limsid (*s4.clarity.ClarityElement attribute*), [17](#page-20-2) limsid (*s4.clarity.process.Process attribute*), [30](#page-33-0) limsid (*s4.clarity.step.StepDetails attribute*), [42](#page-45-0)

load\_existing\_step() (*s4.clarity.steputils.step\_runner.StepRunner method*), [58](#page-61-1)

load\_new\_step() (*s4.clarity.steputils.step\_runner.StepRunner* O *method*), [58](#page-61-1) location\_value (*s4.clarity.artifact.Artifact attribute*), [13](#page-16-1) location\_value (*s4.clarity.step.Placement attribute*), [29](#page-32-4) loggingpreamble() (*s4.clarity.scripts.GenericScript static method*), [50](#page-53-1) lot\_number (*s4.clarity.reagent\_lot.ReagentLot attribute*), [33](#page-36-3)

# M

main() (*s4.clarity.scripts.GenericScript class method*), [50](#page-53-1) mark\_protocol\_complete() (*s4.clarity.step.ArtifactAction method*), [15](#page-18-1) max\_value (*s4.clarity.configuration.Udf attribute*), [46](#page-49-0) median() (*in module s4.clarity.steputils.step\_average\_utils*), [57](#page-60-2) message (*s4.clarity.step.StepProgramStatus attribute*), [44](#page-47-3) min\_value (*s4.clarity.configuration.Udf attribute*), [46](#page-49-0)

# N

name (*s4.clarity.artifact.WorkflowStageHistory attribute*), [48](#page-51-1) name (*s4.clarity.ClarityElement attribute*), [17](#page-20-2) name (*s4.clarity.configuration.Automation attribute*), [16](#page-19-0) name (*s4.clarity.configuration.ProtocolStepField attribute*), [32](#page-35-2) name (*s4.clarity.file.File attribute*), [25](#page-28-0) name (*s4.clarity.reagent\_kit.ReagentKit attribute*), [33](#page-36-3) name (*s4.clarity.reagent\_lot.ReagentLot attribute*), [34](#page-37-0) name (*s4.clarity.reagent\_type.ReagentType attribute*), [34](#page-37-0) name (*s4.clarity.step.Pool attribute*), [29](#page-32-4) name (*s4.clarity.step.Step attribute*), [38](#page-41-1) name (*s4.clarity.step.StepDetails attribute*), [42](#page-45-0) name (*s4.clarity.step.StepTrigger attribute*), [45](#page-48-1) new() (*s4.clarity.ElementFactory method*), [23](#page-26-0) new\_empty() (*s4.clarity.file.File class method*), [25](#page-28-0) new\_from\_local() (*s4.clarity.file.File class method*), [26](#page-29-1) next\_actions (*s4.clarity.step.StepActions attribute*), [39](#page-42-1) next\_step() (*s4.clarity.step.ArtifactAction method*), [15](#page-18-1) next\_steps() (*s4.clarity.steputils.step\_runner.StepRunner* placements (*s4.clarity.step.Step attribute*), [38](#page-41-1) *method*), [58](#page-61-1) notes (*s4.clarity.reagent\_lot.ReagentLot attribute*), [34](#page-37-0) number\_of\_steps (*s4.clarity.configuration.Protocol attribute*), [32](#page-35-2)

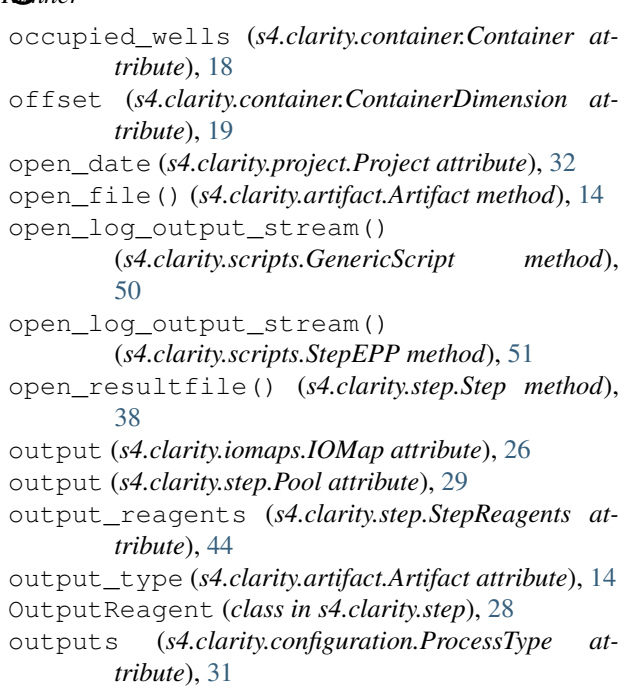

outputs (*s4.clarity.scripts.StepEPP attribute*), [51](#page-54-1)

# P

parameters (*s4.clarity.configuration.ProcessType attribute*), [31](#page-34-2) parent\_process (*s4.clarity.artifact.Artifact attribute*), [14](#page-17-0) parent\_step (*s4.clarity.artifact.Artifact attribute*), [14](#page-17-0) password (*s4.clarity.researcher.Researcher attribute*), [35](#page-38-2) PENDING\_STATUS (*s4.clarity.configuration.Workflow attribute*), [47](#page-50-1) Permission (*class in s4.clarity.permission*), [29](#page-32-4) permissions (*s4.clarity.role.Role attribute*), [35](#page-38-2) permitted\_control\_types (*s4.clarity.configuration.StepConfiguration attribute*), [40](#page-43-1) pipe\_to() (*s4.clarity.file.File method*), [26](#page-29-1) place\_plate\_to\_plate\_match\_wells() (*in module s4.clarity.steputils.placement\_utils*), [57](#page-60-2) Placement (*class in s4.clarity.step*), [29](#page-32-4) placement() (*s4.clarity.steputils.step\_runner.StepRunner method*), [58](#page-61-1) placements (*s4.clarity.container.Container attribute*), [18](#page-21-2) placements (*s4.clarity.step.StepPlacements attribute*), [43](#page-46-2) Pool (*class in s4.clarity.step*), [29](#page-32-4) pool\_step (*s4.clarity.artifact.DemuxDetails attribute*), [21](#page-24-0) pooling (*s4.clarity.step.Step attribute*), [38](#page-41-1)

pooling() (*s4.clarity.steputils.step\_runner.StepRunner method*), [58](#page-61-1) pools (*s4.clarity.step.StepPools attribute*), [43](#page-46-2) post() (*s4.clarity.ElementFactory method*), [24](#page-27-1) post\_and\_parse() (*s4.clarity.ClarityElement method*), [17](#page-20-2) post\_and\_parse() (*s4.clarity.configuration.StepConfiguration* qc (*s4.clarity.artifact.Artifact attribute*), [14](#page-17-0) *method*), [40](#page-43-1) post\_tube\_to\_tube() (*s4.clarity.steputils.step\_runner.StepRunner method*), [58](#page-61-1) precision (*s4.clarity.configuration.Udf attribute*), [46](#page-49-0) prefetch() (*s4.clarity.scripts.StepEPP method*), [51](#page-54-1) prefetch\_artifacts() (*s4.clarity.steputils.step\_runner.StepRunner method*), [59](#page-62-0) PREFETCH\_INPUTS (*s4.clarity.scripts.StepEPP attribute*), [51](#page-54-1) PREFETCH\_OUTPUTS (*s4.clarity.scripts.StepEPP attribute*), [51](#page-54-1) PREFETCH\_SAMPLES (*s4.clarity.scripts.StepEPP attribute*), [51](#page-54-1) presets (*s4.clarity.configuration.Udf attribute*), [46](#page-49-0) Process (*class in s4.clarity.process*), [29](#page-32-4) process (*s4.clarity.step.Step attribute*), [38](#page-41-1) process\_derived\_samples() (*s4.clarity.scripts.DerivedSampleAutomation method*), [49](#page-52-1) process\_type (*s4.clarity.configuration.StepConfiguration* raw\_request() (*s4.clarity.LIMS method*), [28](#page-31-1) *attribute*), [40](#page-43-1) process\_type (*s4.clarity.process.Process attribute*), [30](#page-33-0) process\_types (*s4.clarity.configuration.Automation attribute*), [16](#page-19-0) ProcessTemplate (*class in s4.clarity.configuration*), [31](#page-34-2) ProcessType (*class in s4.clarity.configuration*), [31](#page-34-2) program\_status (*s4.clarity.step.Step attribute*), [38](#page-41-1) Project (*class in s4.clarity.project*), [31](#page-34-2) project (*s4.clarity.sample.Sample attribute*), [36](#page-39-0) properties (*s4.clarity.configuration.Protocol attribute*), [32](#page-35-2) properties (*s4.clarity.configuration.StepConfiguration attribute*), [40](#page-43-1) properties (*s4.clarity.LIMS attribute*), [28](#page-31-1) Protocol (*class in s4.clarity.configuration*), [32](#page-35-2) protocol (*s4.clarity.configuration.Stage attribute*), [37](#page-40-1) protocol\_step\_index (*s4.clarity.configuration.StepConfiguration attribute*), [40](#page-43-1) protocols (*s4.clarity.configuration.Workflow attribute*), [47](#page-50-1) ProtocolStepField (*class in s4.clarity.configuration*), [32](#page-35-2)

put\_and\_parse() (*s4.clarity.ClarityElement method*), [17](#page-20-2) put\_and\_parse() (*s4.clarity.configuration.StepConfiguration method*), [40](#page-43-1)

# Q

qc\_failed() (*s4.clarity.artifact.Artifact method*), [14](#page-17-0) qc\_passed() (*s4.clarity.artifact.Artifact method*), [14](#page-17-0) query() (*s4.clarity.ElementFactory method*), [24](#page-27-1) query() (*s4.clarity.queue.Queue method*), [33](#page-36-3) query\_uris() (*s4.clarity.ElementFactory method*), [24](#page-27-1) Queue (*class in s4.clarity.queue*), [33](#page-36-3) queue (*s4.clarity.configuration.StepConfiguration attribute*), [40](#page-43-1) queue\_fields (*s4.clarity.configuration.StepConfiguration attribute*), [40](#page-43-1) queued\_artifacts (*s4.clarity.queue.Queue attribute*), [33](#page-36-3) queued\_stages (*s4.clarity.artifact.Artifact attribute*), [14](#page-17-0)

# R

raise\_if\_present() (*s4.clarity.ClarityException class method*), [18](#page-21-2) raise\_on\_exception() (*s4.clarity.ClarityException class method*), [18](#page-21-2) rc\_to\_well() (*s4.clarity.container.ContainerType method*), [19](#page-22-0) read() (*s4.clarity.file.File method*), [26](#page-29-1) readable() (*s4.clarity.file.File method*), [26](#page-29-1) readline() (*s4.clarity.file.File method*), [26](#page-29-1) readlines() (*s4.clarity.file.File method*), [26](#page-29-1) reagent\_category (*s4.clarity.reagent\_type.ReagentType attribute*), [34](#page-37-0) reagent\_category (*s4.clarity.step.StepReagents attribute*), [44](#page-47-3) reagent\_kit (*s4.clarity.reagent\_lot.ReagentLot attribute*), [34](#page-37-0) reagent\_label (*s4.clarity.step.OutputReagent attribute*), [28](#page-31-1) reagent\_label\_name (*s4.clarity.artifact.Artifact attribute*), [14](#page-17-0) reagent\_label\_names (*s4.clarity.artifact.Artifact attribute*), [14](#page-17-0) reagent\_labels (*s4.clarity.artifact.Artifact attribute*), [14](#page-17-0) reagent\_labels (*s4.clarity.artifact.DemuxArtifact attribute*), [21](#page-24-0) reagent\_lots (*s4.clarity.step.Step attribute*), [39](#page-42-1) reagent\_lots (*s4.clarity.step.StepReagentLots attribute*), [44](#page-47-3)
ReagentKit (*class in s4.clarity.reagent\_kit*), [33](#page-36-0) ReagentLot (*class in s4.clarity.reagent\_lot*), [33](#page-36-0) reagents (*s4.clarity.step.Step attribute*), [39](#page-42-0) ReagentType (*class in s4.clarity.reagent\_type*), [34](#page-37-0) record\_details() (*s4.clarity.steputils.step\_runner.StepRunner s4.clarity.steputils.actions*), [55](#page-58-0) *method*), [59](#page-62-0) refresh() (*s4.clarity.ClarityElement method*), [17](#page-20-0) refresh() (*s4.clarity.configuration.StepConfiguration method*), [40](#page-43-0) refresh() (*s4.clarity.process.Process method*), [30](#page-33-0) refresh() (*s4.clarity.step.StepDetails method*), [42](#page-45-0) related\_reagent\_lots (*s4.clarity.reagent\_kit.ReagentKit attribute*), [33](#page-36-0) remove() (*s4.clarity.configuration.Stage method*), [37](#page-40-0) remove() (*s4.clarity.configuration.Workflow method*), [47](#page-50-0) remove() (*s4.clarity.routing.Router method*), [36](#page-39-0) remove\_from\_workflow() (*s4.clarity.step.ArtifactAction method*), [15](#page-18-0) remove\_preset() (*s4.clarity.configuration.Udf method*), [46](#page-49-0) remove\_role() (*s4.clarity.researcher.Researcher method*), [35](#page-38-0) repeat() (*s4.clarity.step.ArtifactAction method*), [15](#page-18-0) replace\_and\_commit() (*s4.clarity.file.File method*), [26](#page-29-0) replace\_and\_commit\_from\_local() (*s4.clarity.file.File method*), [26](#page-29-0) replicates (*s4.clarity.step.AvailableInput attribute*), [17](#page-20-0) replicates\_for\_control() (*s4.clarity.steputils.step\_runner.StepRunner method*), [59](#page-62-0) replicates\_for\_inputuri() (*s4.clarity.steputils.step\_runner.StepRunner method*), [59](#page-62-0) report\_error() (*s4.clarity.step.StepProgramStatus method*), [44](#page-47-0) report\_ok() (*s4.clarity.step.StepProgramStatus method*), [44](#page-47-0) report\_warning() (*s4.clarity.step.StepProgramStatus* samples (*s4.clarity.artifact.DemuxArtifact attribute*), *method*), [44](#page-47-0) request() (*s4.clarity.LIMS method*), [28](#page-31-0) required\_reagent\_kits (*s4.clarity.configuration.StepConfiguration attribute*), [40](#page-43-0) Researcher (*class in s4.clarity.researcher*), [35](#page-38-0) researcher (*s4.clarity.project.Project attribute*), [32](#page-35-0) researchers (*s4.clarity.role.Role attribute*), [35](#page-38-0) review() (*s4.clarity.step.ArtifactAction method*), [15](#page-18-0) rework() (*s4.clarity.step.ArtifactAction method*), [15](#page-18-0) rework\_step\_uri (*s4.clarity.step.ArtifactAction attribute*), [15](#page-18-0) Role (*class in s4.clarity.role*), [35](#page-38-0)

roles (*s4.clarity.researcher.Researcher attribute*), [35](#page-38-0) route\_to\_next\_protocol() (*in module s4.clarity.steputils.actions*), [55](#page-58-0) route\_to\_stage\_by\_name() (*in module* Router (*class in s4.clarity.routing*), [36](#page-39-0) row\_order\_sort\_keys() (*in module s4.clarity.steputils.placement\_utils*), [57](#page-60-0) row\_order\_wells() (*s4.clarity.container.ContainerType method*), [19](#page-22-0) run() (*s4.clarity.scripts.DerivedSampleAutomation method*), [49](#page-52-0) run() (*s4.clarity.scripts.GenericScript method*), [50](#page-53-0) run() (*s4.clarity.scripts.TriggeredStepEPP method*), [53](#page-56-0) run() (*s4.clarity.steputils.step\_runner.StepRunner method*), [59](#page-62-0) run\_to\_state() (*s4.clarity.steputils.step\_runner.StepRunner method*), [59](#page-62-0) S s4.clarity (*module*), [48](#page-51-0) s4.clarity.steputils.actions (*module*), [55](#page-58-0) s4.clarity.steputils.copyudfs (*module*), [55](#page-58-0) s4.clarity.steputils.file\_utils (*module*), [56](#page-59-0) s4.clarity.steputils.placement\_utils (*module*), [57](#page-60-0)

s4.clarity.steputils.step\_average\_utils (*module*), [57](#page-60-0)

s4.clarity.steputils.step\_runner (*module*), [58](#page-61-0)

s4.clarity.utils.artifact\_ancestry (*module*), [53](#page-56-0)

Sample (*class in s4.clarity.sample*), [36](#page-39-0)

sample (*s4.clarity.artifact.Artifact attribute*), [14](#page-17-0)

sample() (*s4.clarity.LIMS method*), [28](#page-31-0)

sample\_fields (*s4.clarity.configuration.StepConfiguration attribute*), [40](#page-43-0)

samples (*s4.clarity.artifact.Artifact attribute*), [15](#page-18-0)

[21](#page-24-0)

save\_file\_to\_path() (*in module s4.clarity.steputils.file\_utils*), [56](#page-59-0)

seek() (*s4.clarity.file.File method*), [26](#page-29-0)

seek\_to\_end() (*s4.clarity.file.File method*), [26](#page-29-0)

seekable() (*s4.clarity.file.File method*), [26](#page-29-0)

selected\_containers (*s4.clarity.step.StepPlacements attribute*),

[43](#page-46-0)

set\_artifact\_udf\_as\_user() (*s4.clarity.steputils.step\_runner.StepRunner method*), [59](#page-62-0)

set default preset() (*s4.clarity.configuration.Udf method*), [46](#page-49-0) set\_location() (*s4.clarity.sample.Sample method*), [36](#page-39-0) set\_location\_coords() (*s4.clarity.sample.Sample method*), [37](#page-40-0) set\_location\_well() (*s4.clarity.sample.Sample method*), [37](#page-40-0) set\_next\_actions() (*in module s4.clarity.steputils.actions*), [55](#page-58-0) set\_qc\_flag() (*s4.clarity.artifact.Artifact method*), [15](#page-18-0) set\_step\_udf\_as\_user() (*s4.clarity.steputils.step\_runner.StepRunner method*), [60](#page-63-0) ShellScript (*class in s4.clarity.scripts*), [50](#page-53-0) show\_in\_lablink (*s4.clarity.configuration.Udf attribute*), [46](#page-49-0) show\_in\_tables (*s4.clarity.configuration.Udf attribute*), [46](#page-49-0) single\_step (*s4.clarity.control\_type.ControlType attribute*), [20](#page-23-0) size (*s4.clarity.container.ContainerDimension attribute*), [19](#page-22-0) sorted\_input\_sample\_iomaps() (*s4.clarity.step.StepDetails method*), [42](#page-45-0) special\_type (*s4.clarity.reagent\_type.ReagentType attribute*), [34](#page-37-0) Stage (*class in s4.clarity.configuration*), [37](#page-40-0) stage (*s4.clarity.artifact.WorkflowStageHistory attribute*), [48](#page-51-0) stage\_from\_id() (*s4.clarity.configuration.Workflow method*), [47](#page-50-0) stage\_from\_uri() (*s4.clarity.LIMS method*), [28](#page-31-0) stages (*s4.clarity.configuration.Workflow attribute*), [47](#page-50-0) standard\_sort\_key() (*in module s4.clarity.utils*), [54](#page-57-0) state (*s4.clarity.container.Container attribute*), [18](#page-21-0) status (*s4.clarity.artifact.WorkflowStageHistory attribute*), [48](#page-51-0) status (*s4.clarity.configuration.Workflow attribute*), [47](#page-50-0) status (*s4.clarity.reagent\_lot.ReagentLot attribute*), [34](#page-37-0) status (*s4.clarity.step.StepProgramStatus attribute*), [44](#page-47-0) Step (*class in s4.clarity.step*), [38](#page-41-0) step (*s4.clarity.configuration.Stage attribute*), [37](#page-40-0) step (*s4.clarity.step.StepActions attribute*), [39](#page-42-0) step (*s4.clarity.step.StepPlacements attribute*), [43](#page-46-0) step (*s4.clarity.step.StepProgramStatus attribute*), [44](#page-47-0) step() (*s4.clarity.configuration.Protocol method*), [32](#page-35-0) step() (*s4.clarity.LIMS method*), [28](#page-31-0) step\_config (*s4.clarity.steputils.step\_runner.StepRunner attribute*), [60](#page-63-0) step\_fields (*s4.clarity.configuration.StepConfiguration* T

*attribute*), [41](#page-44-0) step\_from\_id() (*s4.clarity.configuration.Protocol method*), [32](#page-35-0) step\_from\_uri() (*s4.clarity.LIMS method*), [28](#page-31-0) step\_uri (*s4.clarity.step.ArtifactAction attribute*), [16](#page-19-0) StepActions (*class in s4.clarity.step*), [39](#page-42-0) StepConfiguration (*class in s4.clarity.configuration*), [40](#page-43-0) stepconfiguration\_from\_uri() (*s4.clarity.LIMS method*), [28](#page-31-0) StepDetails (*class in s4.clarity.step*), [41](#page-44-0) StepEPP (*class in s4.clarity.scripts*), [51](#page-54-0) StepFactory (*class in s4.clarity*), [42](#page-45-0) StepPlacements (*class in s4.clarity.step*), [43](#page-46-0) StepPools (*class in s4.clarity.step*), [43](#page-46-0) StepProgramStatus (*class in s4.clarity.step*), [44](#page-47-0) StepReagentLots (*class in s4.clarity.step*), [44](#page-47-0) StepReagents (*class in s4.clarity.step*), [44](#page-47-0) StepRunner (*class in s4.clarity.steputils.step\_runner*), [58](#page-61-0) StepRunnerException, [60](#page-63-0) steps (*s4.clarity.configuration.Protocol attribute*), [32](#page-35-0) StepTrigger (*class in s4.clarity.step*), [45](#page-48-0) storage\_location (*s4.clarity.reagent\_lot.ReagentLot attribute*), [34](#page-37-0) str\_to\_date() (*in module s4.clarity.utils*), [54](#page-57-0) str\_to\_datetime() (*in module s4.clarity.utils*), [54](#page-57-0) style (*s4.clarity.configuration.ProtocolStepField attribute*), [32](#page-35-0) supplier (*s4.clarity.control\_type.ControlType attribute*), [20](#page-23-0) supplier (*s4.clarity.reagent\_kit.ReagentKit attribute*), [33](#page-36-0) technician (*s4.clarity.process.Process attribute*), [30](#page-33-0) tell() (*s4.clarity.file.File method*), [26](#page-29-0) TEXT\_LOG\_FORMAT (*s4.clarity.scripts.GenericScript attribute*), [50](#page-53-0) total\_capacity (*s4.clarity.container.ContainerType attribute*), [19](#page-22-0) transitions (*s4.clarity.configuration.StepConfiguration attribute*), [41](#page-44-0) triggered\_step\_actions (*s4.clarity.scripts.TriggeredStepEPP attribute*), [53](#page-56-0) TriggeredStepEPP (*class in s4.clarity.scripts*), [52](#page-55-0) triggers (*s4.clarity.configuration.StepConfiguration attribute*), [41](#page-44-0) truncate() (*s4.clarity.file.File method*), [26](#page-29-0) type (*s4.clarity.artifact.Artifact attribute*), [15](#page-18-0) (s4.clarity.configuration.ProcessTemplate at*tribute*), [31](#page-34-0)

type\_name (*s4.clarity.container.Container attribute*), [18](#page-21-0)

## U

Udf (*class in s4.clarity.configuration*), [45](#page-48-0) UdfFactory (*class in s4.clarity*), [46](#page-49-0) unassign() (*s4.clarity.routing.Router method*), [36](#page-39-0) unavailable\_wells (*s4.clarity.container.ContainerType attribute*), [20](#page-23-0) uri (*s4.clarity.artifact.WorkflowStageHistory attribute*), [48](#page-51-0) usage\_count (*s4.clarity.reagent\_lot.ReagentLot attribute*), [34](#page-37-0) UserMessageException (*class in s4.clarity.scripts*), [53](#page-56-0) username (*s4.clarity.researcher.Researcher attribute*),

## W

[35](#page-38-0)

wait\_for\_epp() (*s4.clarity.step.Step method*), [39](#page-42-0) website (*s4.clarity.control\_type.ControlType attribute*), [21](#page-24-0) website (*s4.clarity.reagent\_kit.ReagentKit attribute*), [33](#page-36-0) well\_to\_rc() (*s4.clarity.container.ContainerType method*), [20](#page-23-0) Workflow (*class in s4.clarity.configuration*), [47](#page-50-0) workflow (*s4.clarity.configuration.Stage attribute*), [37](#page-40-0) workflow\_stages (*s4.clarity.artifact.Artifact attribute*), [15](#page-18-0) WorkflowStageHistory (*class in s4.clarity.artifact*), [48](#page-51-0) WorkflowTest (*class in s4.clarity.scripts*), [53](#page-56-0) writable() (*s4.clarity.file.File method*), [26](#page-29-0) write() (*s4.clarity.file.File method*), [26](#page-29-0) writelines() (*s4.clarity.file.File method*), [26](#page-29-0)

## X

x\_dimension (*s4.clarity.container.ContainerType attribute*), [20](#page-23-0) x\_dimension\_range() (*s4.clarity.container.ContainerType method*), [20](#page-23-0) xml\_root (*s4.clarity.\_internal.FieldsMixin attribute*),  $25$ xml\_root (*s4.clarity.ClarityElement attribute*), [18](#page-21-0)

## Y

y\_dimension (*s4.clarity.container.ContainerType attribute*), [20](#page-23-0) y\_dimension\_range() (*s4.clarity.container.ContainerType method*), [20](#page-23-0)